# **CFS270A Intelligent Disk Drive Product Manual**

# **Production Release Per ECO 6379 P/N 20401000-001 Revision A**

**May 1995**

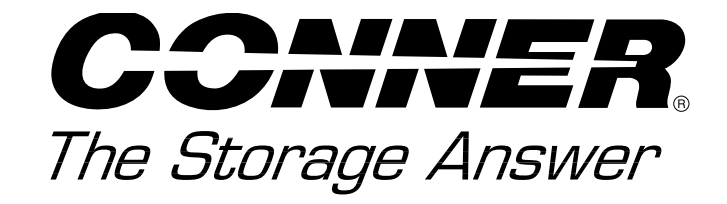

**3081 Zanker Road San Jose, CA 95134-2128 (408) 456-4500**

### **FCC Notice**

This equipment generates and uses radio frequency energy and, if not installed and used properly; that is, in strict accordance with the manufacturer's instructions, may cause interference to radio and television reception. It has been type tested and found to comply with the limits for a Class B computing device in accordance with the specifications in Part 15 of FCC Rules, which are designed to provide reasonable protection against such interference in a residential installation. However, there is no guarantee that interference will not occur in a particular installation. If this equipment does cause interference to radio or television reception, which can be determined by turning the equipment on and off, you are encouraged to try to correct the interference by one or more of the following measures:

- Reorient the receiving antenna.
- Relocate the computer with respect to the receiver.
- Move the computer into a different outlet so that the computer and receiver are on different branch circuits.

If necessary, you should consult the dealer or an experienced radio/television technician for additional suggestions. You may find the following booklet prepared by the Federal Communications Commission helpful:

#### **How to Identify and Resolve Radio-TV Interference Problems**

This booklet (Stock No. 004-000-00345-4) is available from the U.S. Government Printing Office, Washington, DC 20402.

**Warning:** Changes or modifications made to this equipment which have not been expressly approved by Conner Peripherals, Inc. may cause radio and television interference problems that could void the user's authority to operate the equipment.

Further, this equipment complies with the limits for a Class B digital apparatus in accordance with Canadian Radio Interference Regulations.

Cet appareil numérique de la classe B est conforme au Règlement sur le brouillage radioélectrique, C.R.C., ch. 1374.

Conner and the Conner logo are registered trademarks of Conner Peripherals, Inc. All other trademarks mentioned in this manual are property of their respective owners.

Copyright 1994, Conner Peripherals, Inc. All rights reserved.

Document No. 501-078 04/95

### **Important Information About this Manual**

All information contained in or disclosed by this document is considered proprietary by Conner Peripherals, Inc. By accepting this material, the recipient agrees that this material and the information contained therein are held in confidence and in trust and will not be used, reproduced in whole or in part, nor its contents revealed to others, except to meet the purpose for which it was delivered. It is understood that no right is conveyed to reproduce or translate any item herein disclosed without express written permission from Conner Peripherals, Inc.

Conner Peripherals, Inc. provides this manual "as is," without warranty of any kind, either expressed or implied, including, but not limited to, the implied warranties of merchantability and fitness for a particular purpose. Conner Peripherals, Inc. reserves the right to change, without notification, the specifications contained in this manual.

Conner Peripherals, Inc. assumes no responsibility for the accuracy, completeness, sufficiency, or usefulness of this manual, nor for any problem that might arise from the use of the information in this manual.

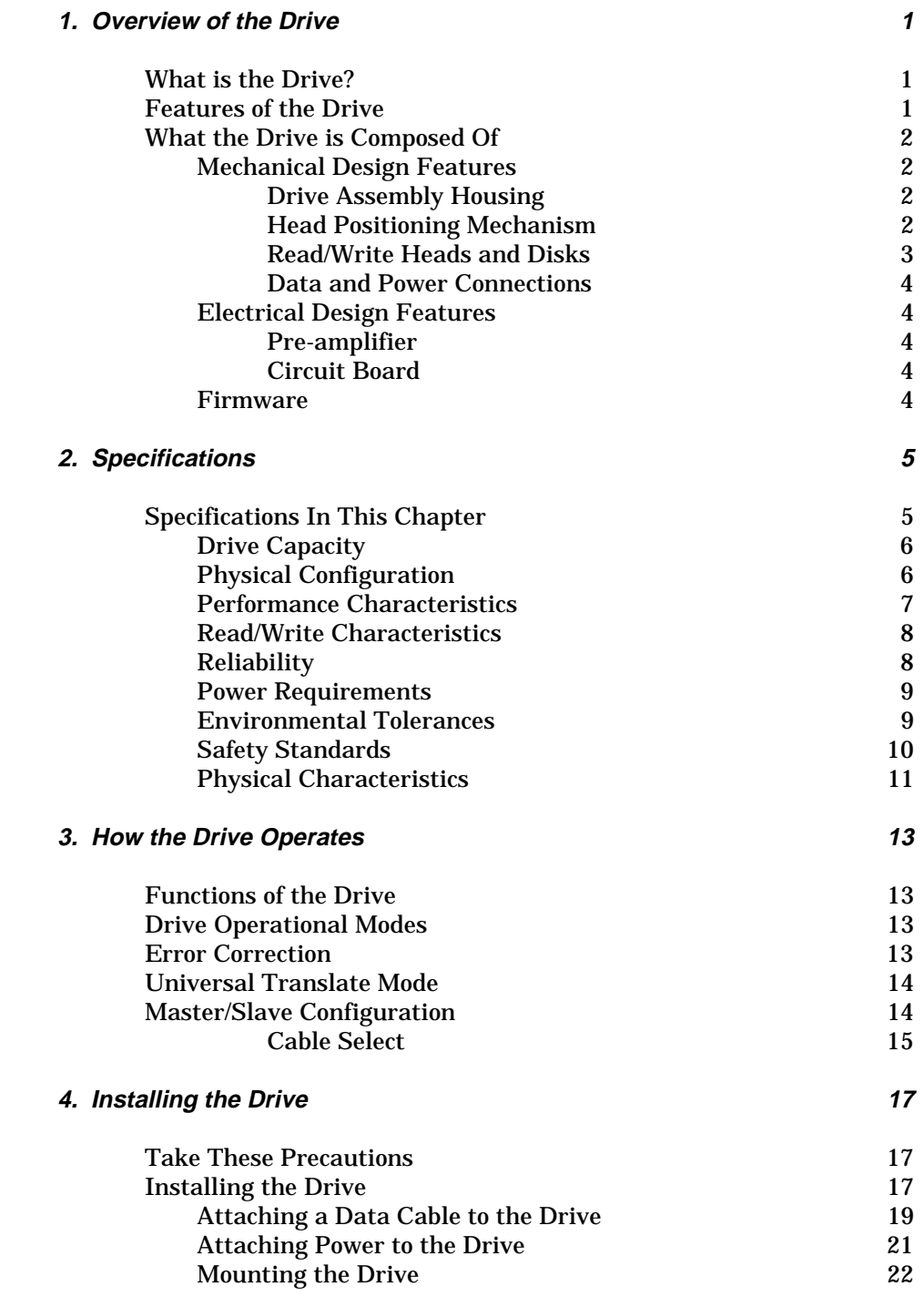

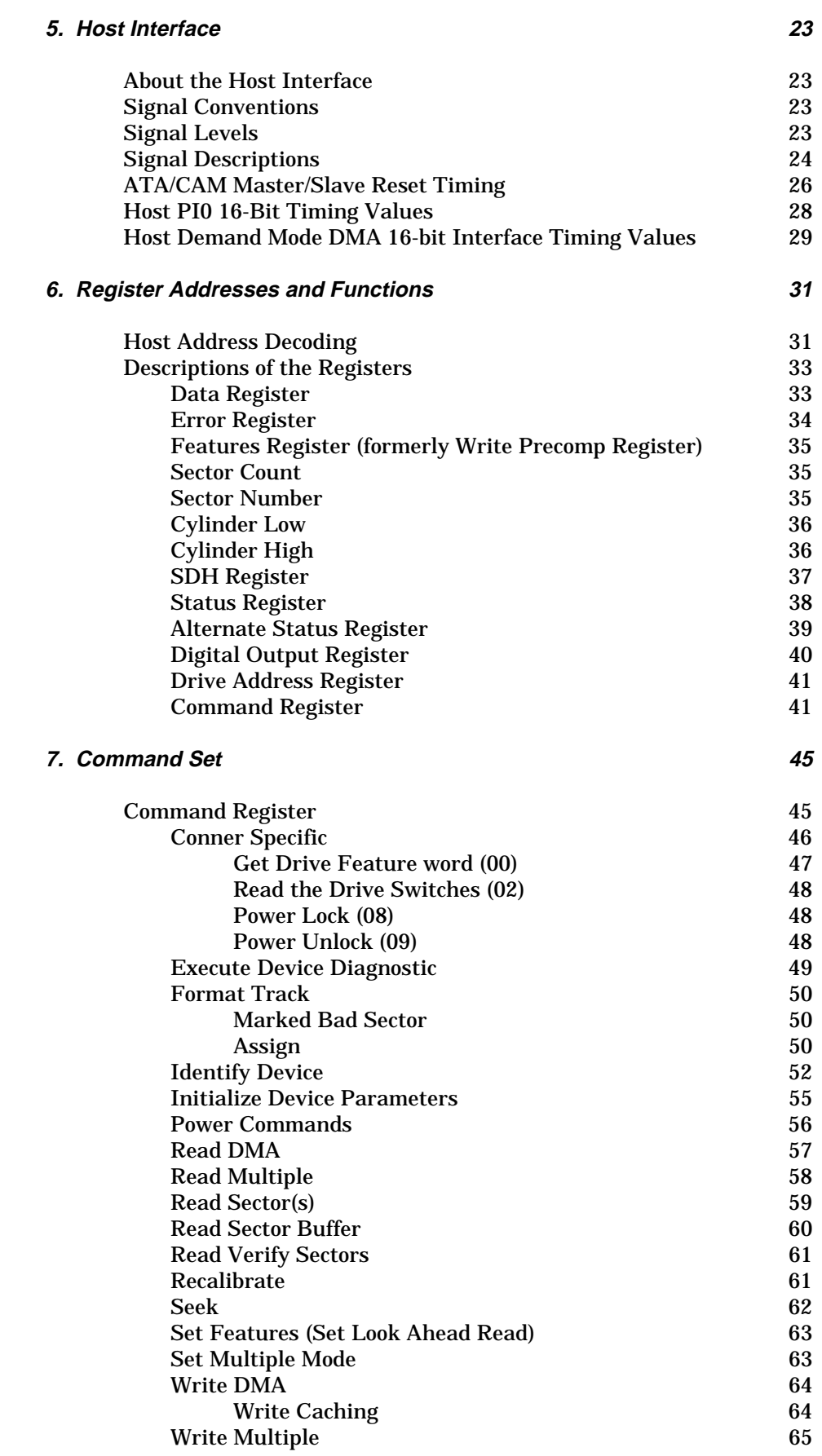

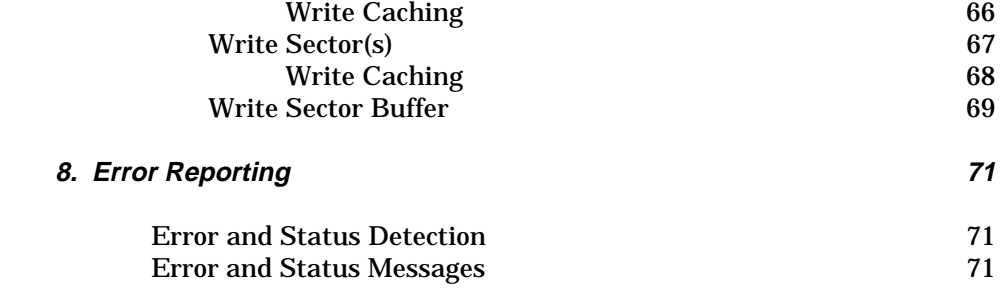

The Conner Filepro Series CFS270A is a high-performance, low-profile hard disk drive that is designed to operate with an IBM PC/AT or equivalent host computer system in translate mode.

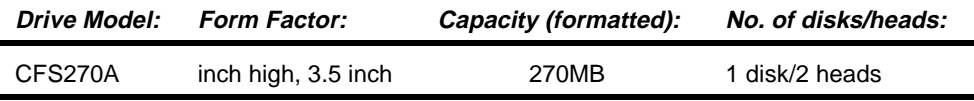

### **Features of the Drive**

The drive provides these features:

- can be installed in a wide range of host systems
- high-performance rotary voice coil actuator with embedded servo
- one-of-seven run-length limited code
- high shock resistance
- automatic actuator latch against inner stop upon power-down
- microprocessor-controlled diagnostic routines that are automatically executed at start-up
- 32KB/64KB buffer with adaptive cache management
- Read Look Ahead and Write Caching
- automatic error correction and retries, ECC on the fly
- 512-byte block size
- emulates IBM Task File and supports additional commands
- allows daisy-chaining up to two drives on the AT interface
- Auto-Translate (Universal Translate)
- 4-byte ECC diagnostic check in read/write
- Supports the ATA (AT Attachment) Interface Standard

## **What the Drive is Composed Of**

The drive is composed of **mechanical**, **electrical**, and **firmware** elements.

### **Mechanical Design Features**

The drive's hardware includes the components described in the following sections. Figure 1-1 shows some of these components.

### **Drive Assembly Housing**

The drive assembly housing consists of an extruded aluminum base on which is mounted a drawn aluminum cover. In addition, the aluminum cover has a designed in breather filter and diffusion tube that prevents entry of contaminants which might degrade head and media reliability. Aluminum tape seals the joint between the base and cover. Critical drive components are contained within this contaminant-free environment, which is commonly referred to as the Head-Disk Assembly (HDA).

### **Drive Motor and Spindle**

A brushless DC direct-drive motor assembly is mounted on the drive's base. The motor rotates the drive's spindle at 3400 RPM. The motor/spindle assembly is dynamically balanced to provide minimal mechanical runout to the disks. A dynamic brake is used to provide a fast stop to the spindle motor and return the heads to the landing zone when power is removed.

### **Head Positioning Mechanism**

The read/write heads are supported by a mechanism coupled to a rotary voice coil actuator.

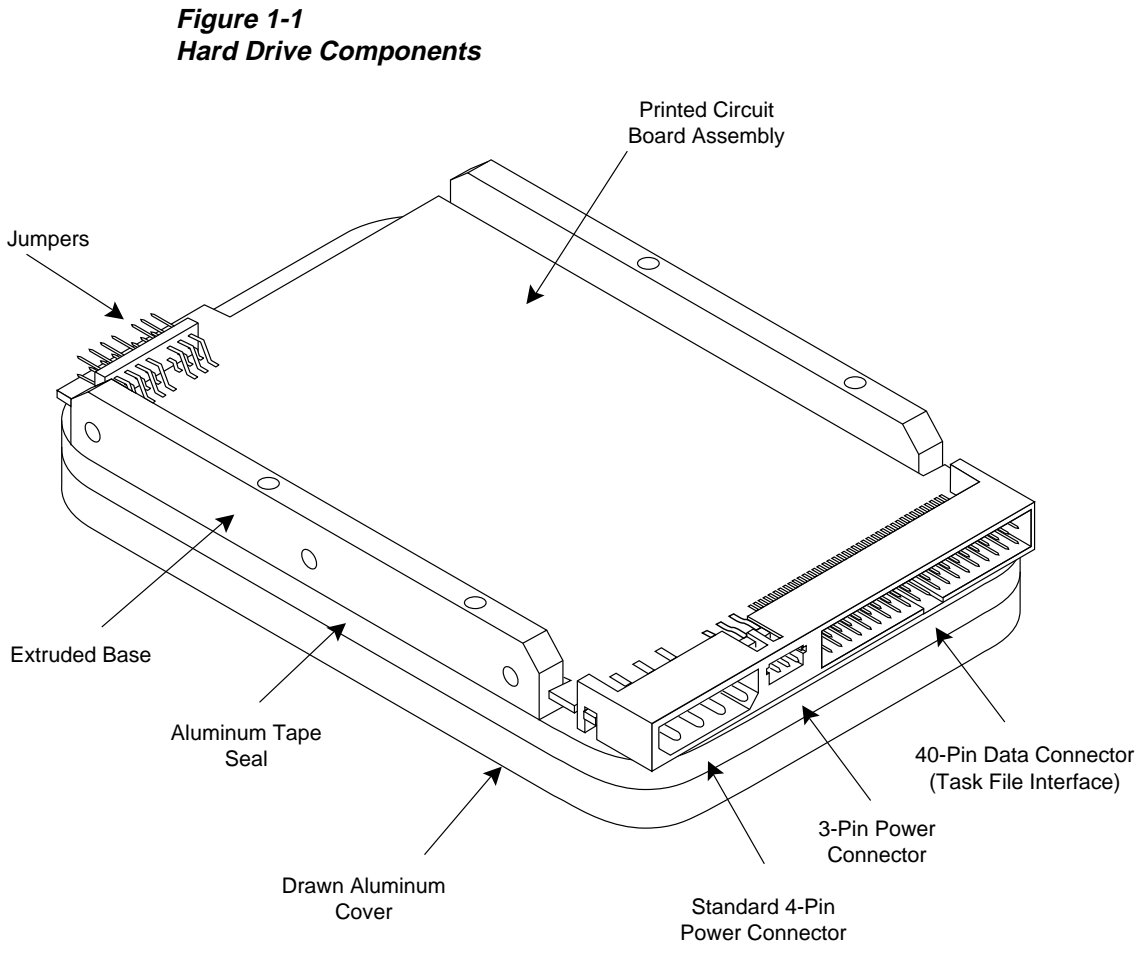

#### **Read/Write Heads and Disks**

Data is recorded on a 95mm diameter disk using Metal In Gap (MIG) composite heads.

The CFS270A contains:

- one disk with two data surfaces
- two read/write heads

At power-down, the heads are automatically retracted to the inner diameter of the disk and are latched and parked on a landing zone that is separate from the data tracks.

### **Data and Power Connections**

The drive has a single 40-pin data connector, as well as an auxiliary connector which is reserved for factory or evaluation use.

The drive has two power connectors, only one of which should be used at a time. The two connectors provide connection versatility to a number of host systems.

The drive also has a jumper block which can be set to specify drive operational parameters. For more information on the drive's connectors and on setting jumpers, refer to chapters 3 and 4.

### **Electrical Design Features**

### **Pre-amplifier**

A single integrated circuit (IC) is mounted within the head disk assembly, in close proximity to the read/write heads. The IC provides head selection, read pre-amplification, and write drive circuitry.

### **Circuit Board**

The drive's microprocessor-controlled circuit board provides the remaining electronic functions, which include:

- read/write circuitry
- rotary actuator control
- interface control
- spin speed control
- auto-park
- power management

### **Firmware**

The drive's firmware includes a command set which the host uses to control the drive. The command set allows the host to request the following types of actions:

- report drive status
- seek a specific point on the disk
- read and write data

For more information on the drive's command set, refer to chapters 6 and 7.

## **Specifications In This Chapter**

This chapter defines the following specifications for the drive:

- drive capacity
- physical configuration
- performance characteristics
- read/write characteristics
- reliability
- power requirements
- environmental tolerances
- safety standards
- physical characteristics

## **Drive Capacity**

### **Formatted Capacity:**

• CFS270A: 270.9MB

 $*$  1MB = 1 x 10 $*$  bytes

## **Physical Configuration**

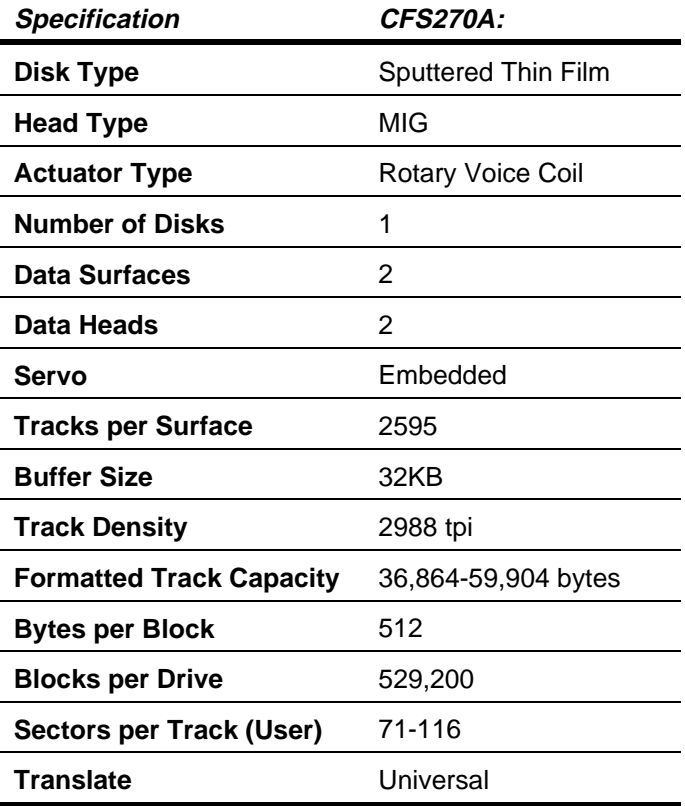

\* Refer to chapter 3 for a definition of Universal Translate Mode

### **Performance Characteristics**

### **Seek Times (typical)\* :**

- Track to track: 3.0 ms
- Average: 14 ms \*\*
- Maximum: 28 ms
	- The timing is measured through the interface with the drive operating at nominal DC input voltage and nominal operating temperature. The timing also assumes that:
	- BIOS and PC system hardware dependency have been subtracted from timing measurements
	- the drive is operated using its native drive parameters
	- the controller overhead is the time it takes to assert +HOST IRQ after the host writes the command register with a READ instruction, for the case where the data already resides in the buffer
	- \*\* The average seek time is determined by averaging the seek time for a minimum of 1000 seeks of random length over the surface of the disk.

#### **Average Latency:**

• 8.8 ms

#### **Rotation Speed:**

• 3400 RPM  $(+ 0.1\%)$ 

#### **Controller Overhead:**

 $< 1.0$ ms

#### **Start Time at Power-Up: \***

- 0 RPM to 3400 RPM
	- Typical: 6 seconds
	- Maximum: 10 seconds
- 0 RPM to Ready
	- Typical: 15 seconds
	- Maximum: 20 seconds
	- \* These numbers assume spin recovery is not invoked. If spin recovery is invoked, the maximum could be 40 seconds. Briefly removing power can lead to spin recovery being invoked.

#### **Stop Time at Power-Down:**

- Typical: 15 seconds
- Maximum: 20 seconds

#### **Interleave:**

•  $1:1$ 

### **Read/Write Characteristics**

#### **Interface:**

• Task File

### **Recording Method:**

• 1 of 7 RLL code

### **Recording Density (ID):**

• 68,000 bits per inch

#### **Flux Density (ID):**

• 51,000 flux reversals per inch

### **Data Transfer Rate:**

- To/From Media: 2.53 4.35 MB/second
- To/From Host: PIO Mode 3 (11.1 MB/second) or Multiword DMA Mode 1 (13.3 MB/second)

### **Reliability**

### **Data Reliability:**

 $\bullet$  < 1 non-recoverable error in  $10^{14}$  bits read

#### **Component Design Life:**

• 5 years

### **Start/Stop Cycles:**

• 20,000 minimum

#### **Mean Time Between Failures:**

• 250,000 power-on hours

#### **Mean Time to Repair:**

• 10 minutes typical

#### **Preventive Maintenance:**

• none

### **Power Requirements**

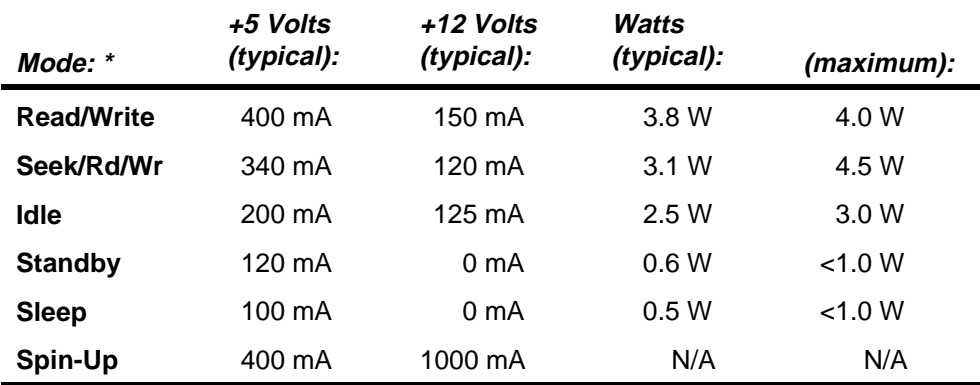

\* Refer to chapter 3 for the definitions of the modes. Spin-Up Mode current draw is for 7 seconds, maximum. Maximum power is when the supply voltage is at the worst case condition.

#### **Minimum/Maximum Voltage:**

- $+5V: +5%$
- $+12V: +5%$

#### **Maximum Peak-to-Peak Noise Allowed (DC to 1 MHz, with equivalent resistive load):**

- +5V: 2%
- $+12V: 1\%$

### **Environmental Tolerances**

#### **Temperature:**

- Operating:  $5^{\circ}$  to  $55^{\circ}$  C
- Non-operating: -40° to 60° C
- Thermal Gradient: 20°C per hour maximum

#### **Relative Humidity (non-condensing):**

- Operating: 8 to 80%
- Non-operating: 8 to 80%
- Wet Bulb: 28.9°C maximum

#### **Altitude (relative to sea level):**

- Operating: -200 to 10,000 feet
- Non-operating:-200 to 40,000 feet (maximum)
- Altitude Gradient: 1,000 feet/minute

#### **Shock (half-sine pulse, 11 ms duration):**

- Operating: 5G without non-recoverable errors
- Non-operating: 75G without non-recoverable errors

#### **Vibration (swept-sine, one octave per minute):**

- **Operating** 
	- − 5 22 Hz: 0.020 inch displacement; double amplitude, 1 octave per minute.
	- − 22 400 Hz: 0.5G peak without non-recoverable errors
- Non-operating
	- − 5 22 Hz: 0.20 inch displacement; double amplitude, 1/2 octave per minute
	- − 22 400 Hz: 5G peak

### **Magnetic Field:**

The disk drive will meet its specified performance while operating in the presence of an externally-produced magnetic field under the following conditions:

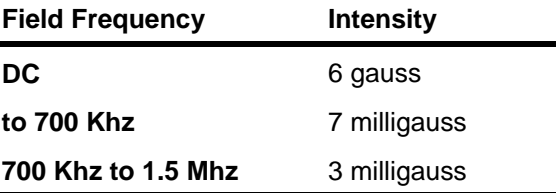

### **Acoustic Noise:**

The sound pressure level will not exceed 34 dBA in Idle Mode at a distance of 1 meter from the drive. The sound power level measured based on ISO 7779 will not exceed 4.0 Bel in Idle Mode.

### **Safety Standards**

The drive is designed to comply with relevant product safety standards, including:

- UL 478, 5th edition, Standard for Safety of Information Processing and Business Equipment
- UL 1950, Standard for Safety of Information Technology Equipment
- CSA 22.2 #220, Information Processing and Business Equipment
- CSA 22.2 #950, Safety of Information Technology Equipment
- IEC 380, Safety of Electrically Energized Office Machines
- IEC 950, Safety of information Technology Equipment Including Electrical Business Equipment
- VDE 0805, VDE 0805 TIEL 100, and VDE 0806
- Complies with FCC Class B, Part 15, Subpart J

## **Physical Characteristics**

### **Height:**

• 1.0 inch  $\pm$  .030

### **Width:**

• 4.0 inches  $\pm .030$ 

#### **Depth:** •  $5.75$  inches  $\pm .030$

- **Weight:**
- 1.1 pounds

**Figure 2-1 The Drive's Physical Dimensions**

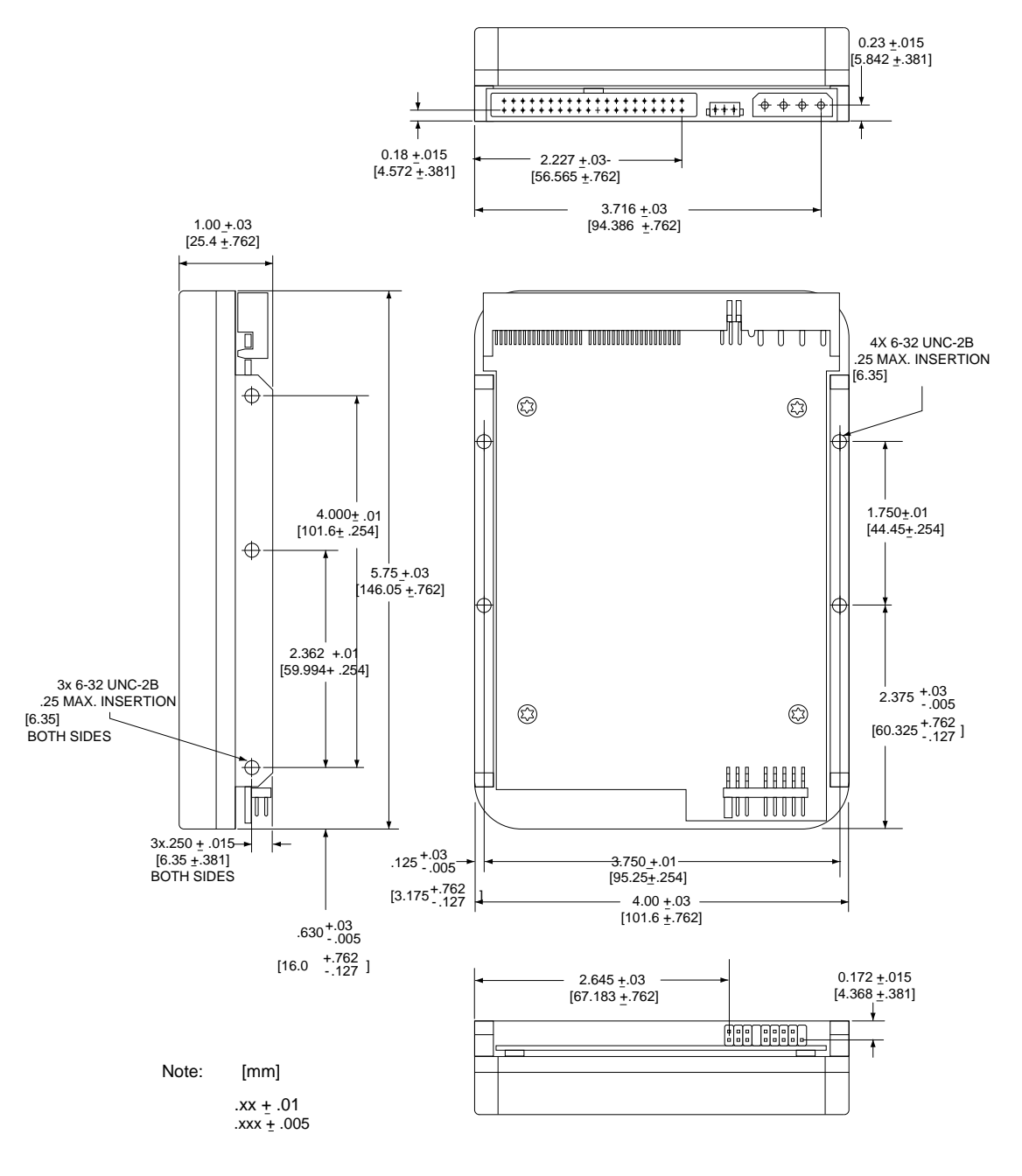

### **Functions of the Drive**

This chapter describes certain operational aspects of the drive, including discussions of:

- drive operational modes
- error correction
- Universal Translate Mode
- master/slave configurations

### **Drive Operational Modes**

The drive operates in the following modes:

- **Read/Write Mode** occurs when data is read from or written to the disk.
- **Seek/Rd/Wr Mode** occurs when the drive is operated in a random seeking read/write mode with a 30% seek duty cycle.
- **Idle Mode** occurs when the drive is not reading, writing, or seeking. The motor is up to speed and the **Drive Ready** condition exists. The actuator is residing on the last-accessed track.
- **Standby Mode** occurs when the motor is stopped and the actuator is parked. Standby Mode occurs after a programmable time-out since the last host access occurs. The drive will leave Standby Mode upon receipt of a command which requires disk access, or upon receipt of a spin-up command.
- **Sleep Mode** occurs when all electronics are disabled. The host is required to issue a **Reset** command to exit the Sleep Mode.
- **Spin-Up Mode** occurs while the drive is spun up to speed after being powered on or after exiting Standby or Sleep Mode.

### **Error Correction**

The drive uses a Reed-Solomon code to perform error detection and correction. For each 512-byte block, the software error correction polynomial is capable of correcting:

- one error burst up to 22 bits
- two error bursts up to 11 bits each

Single bursts of 11 bits or less are corrected on the fly (OTF) with no performance degradation.

## **Universal Translate Mode**

Conner has established a Universal Translate Mode which enables you to configure the drive in an AT environment to any cylinder, head, and sector configuration desired. The translate configuration is limited by the maximum capacity of the drive and host system parameters. Upon initial power-up of the drive, it will default to the configuration shown below:

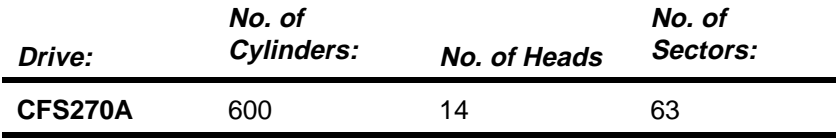

Note: Some early production drives may have a default translate of 525 cylinders, 16 heads, 63 sectors.

After the drive is ready, the host system may issue an **Initialize Device Parameters** command (command code 91 hex) to alter the translate configuration (number of heads and number of sectors per track). The drive will then:

- calculate the total number of available logical tracks based upon the entered sector and head values
- save the drive parameters in non-volatile memory for subsequent drive operations

## **Master/Slave Configuration**

When two drives are daisy-chained on the host interface, one must be designated as the **master drive** (C: drive) and one as the **slave drive** (D: drive). Commands from the host are written in parallel to both drives.

When the C/D jumper on the drive is closed, the drive will assume the role of a master. When C/D is open, the drive will act as a slave. In single-drive configurations, C/D must remain in the closed (master) position. For more information on setting the C/D jumper, refer to chapter 4.

For each command sent from the host, the DRV bit in the Device/Head register selects the master or the slave drive. When the DRV bit is reset (0), the master drive is selected, and when the DRV bit is set (1), the slave drive is selected.

Once the drives receive the command, only the drive with jumper C/D set to the appropriate position will execute the command. For example, if the DRV bit is set, only the slave drive (jumper C/D open) will execute the command.

☞ **Note:** If the command is a diagnostic command, both drives will execute the command and the slave will report its status to the master via the Host PDIAG signal.

Throughout this manual, **drive selection** always refers to the state of the DRV bit and the position of the C/D jumper.

### **Cable Select**

This optional method of drive Master/Slave designation can be enabled by jumper selection as described in Chapter 4. If used, special cabling can be used to selectively ground CSEL of the drive intended to be drive C (0). This drive will then function as the Master. If CSEL is allowed to float the drive will recognize itself as drive D (1) and function as the Slave.

0170

### **Take These Precautions**

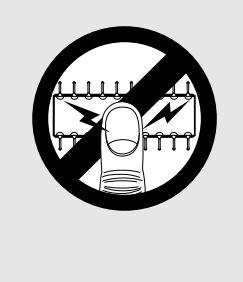

To protect your equipment from electrostatic damage, perform the installation at a static-safe workstation. If one is not available, follow these guidelines:

- 1. Work in an uncarpeted area.
- 2. Before removing the equipment from its anti-static bag, discharge static electricity by touching your computer's metal chassis (or any other grounded object) while touching the anti-static bag.
- 3. Do not touch circuit boards unless instructed to do so.

### **Installing the Drive**

To install the drive, you must:

- set the drive's jumpers, if desired
- attach a data cable to the drive
- attach power to the drive
- mount the drive

### **Setting the Drive's Jumpers**

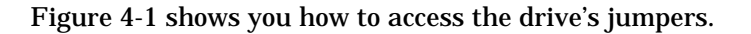

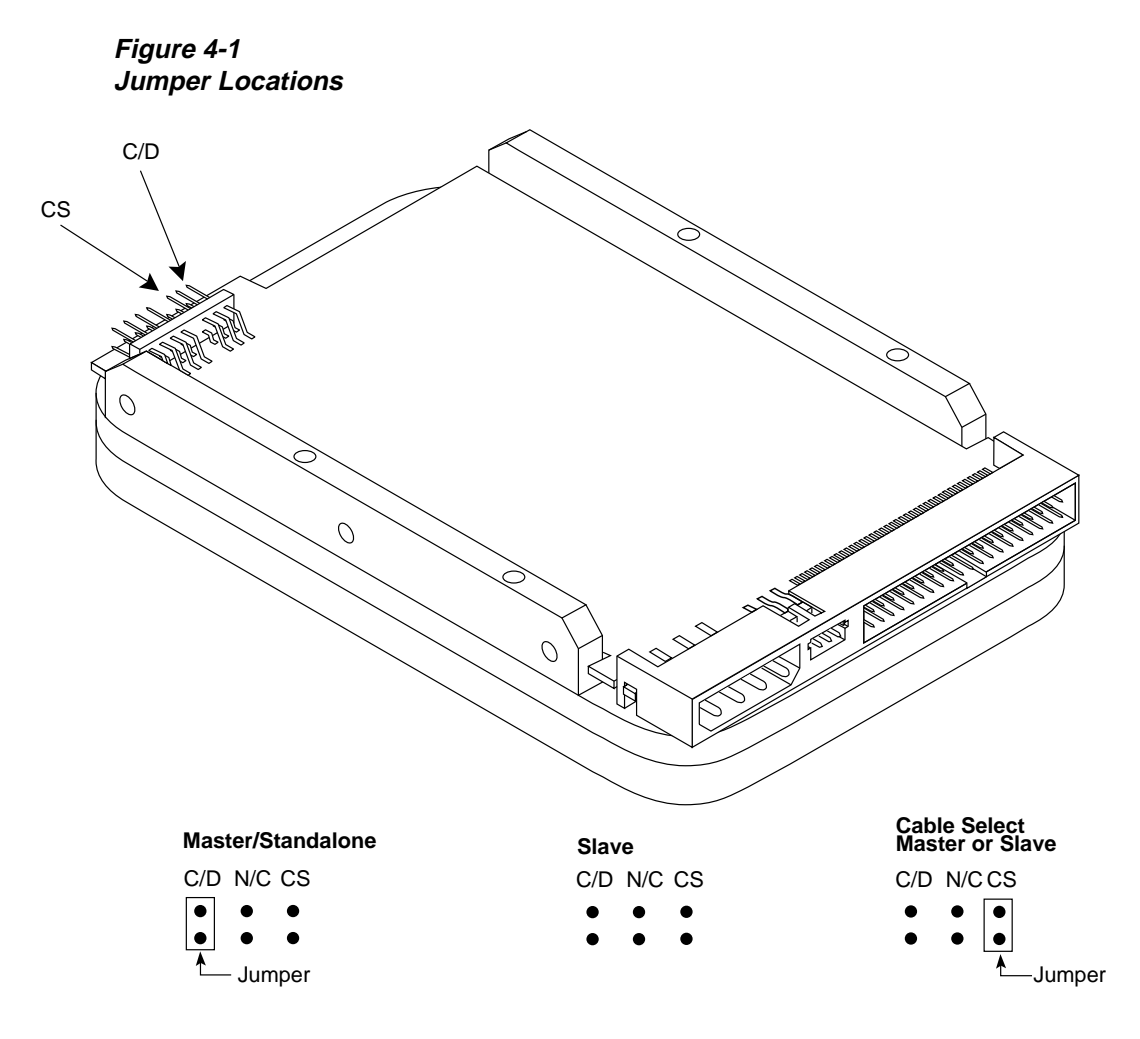

Here is how you can set these jumpers. Pins described as "reserved" should not be used.

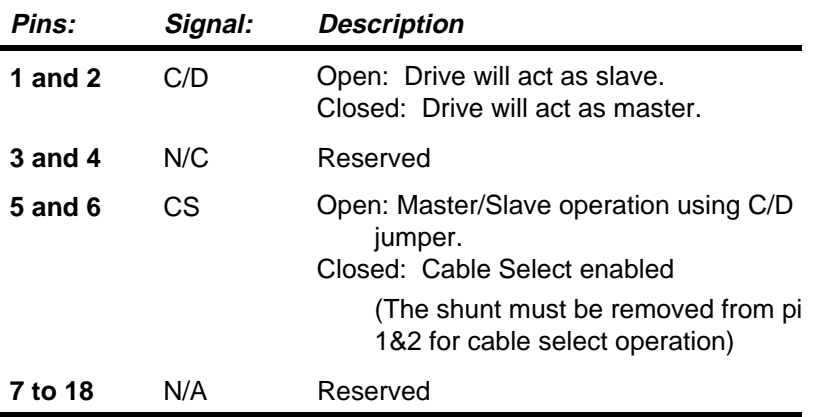

### **Attaching a Data Cable to the Drive**

Attach the data cable from the host to the Task File Interface connector, as shown in figure 4-2. Refer to the table on the following page for pinout information.

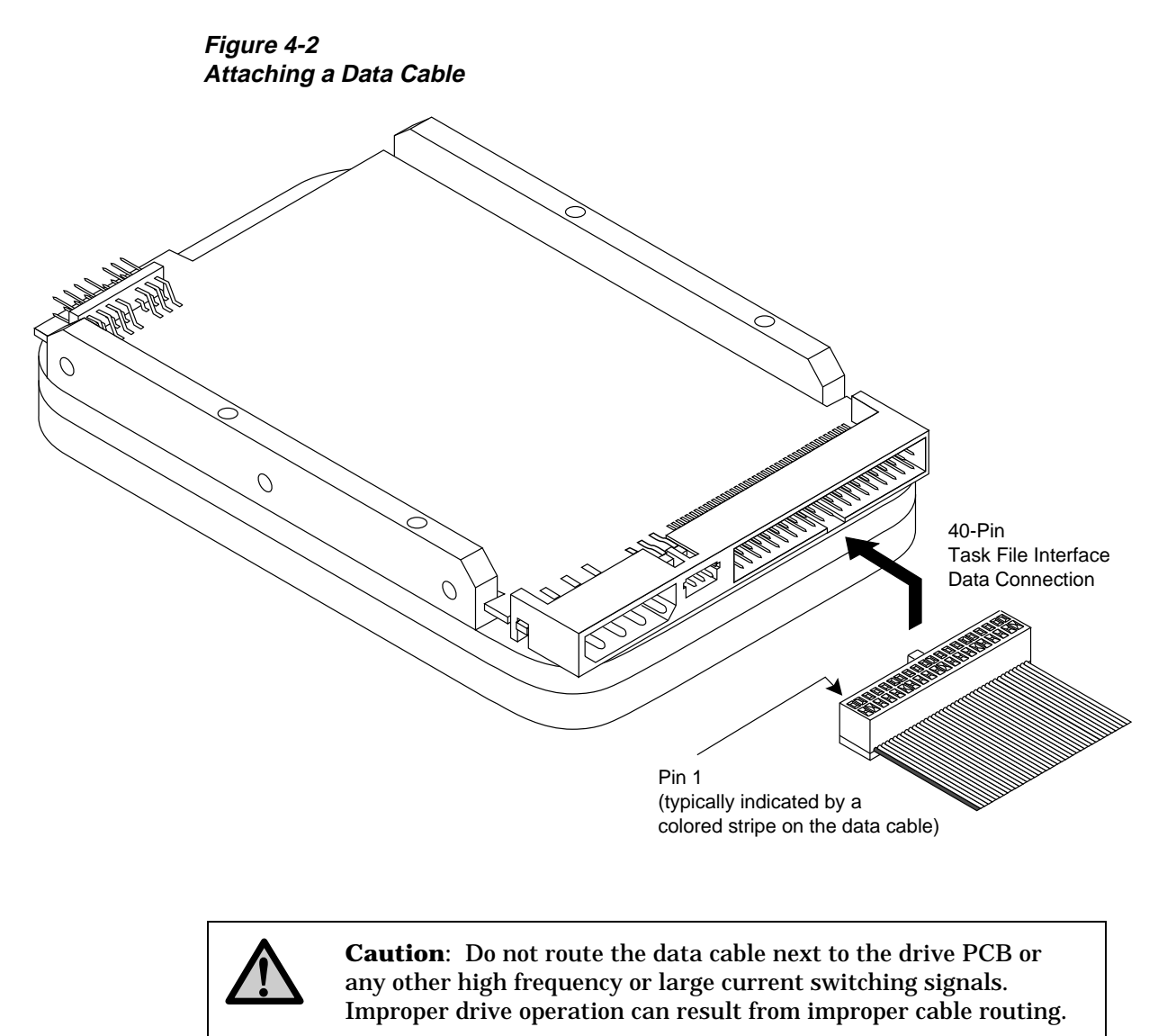

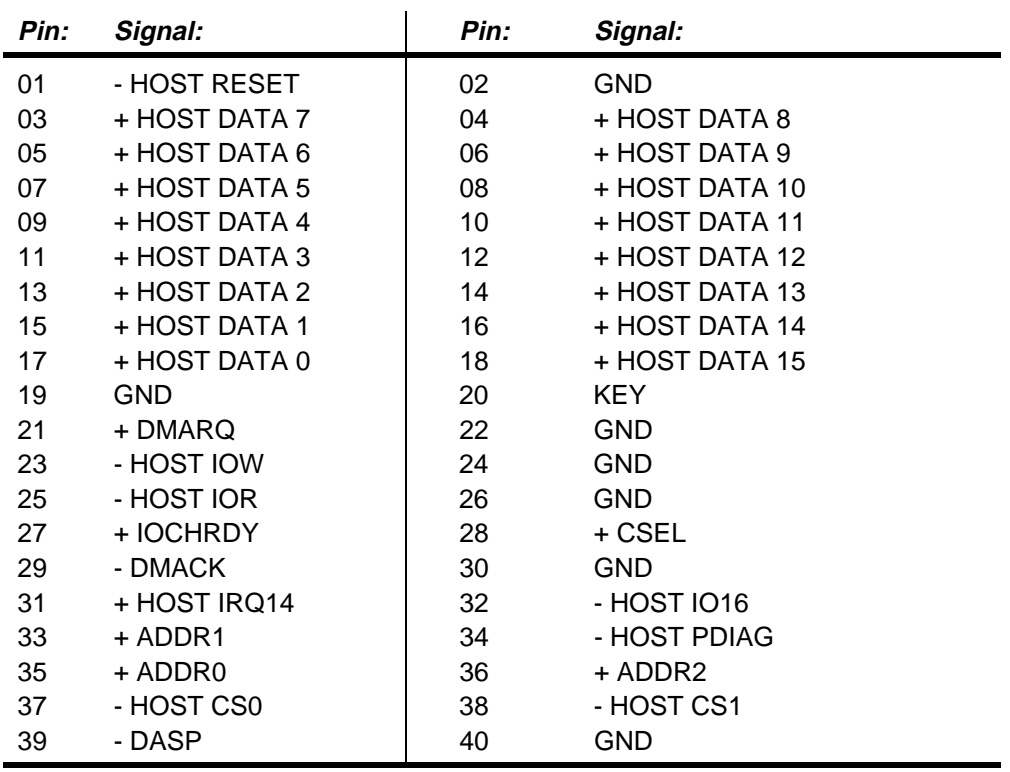

The recommended mating connector for the Task File Interface is Molex P/N 15- 47-5401 or equivalent. You may daisy-chain two drives on this connector. The maximum cable length is 18 inches.

### **Attaching Power to the Drive**

The drive has two power connectors: a standard 4-pin DC power connector and a smaller 3-pin connector. Power must only be supplied at one source.

**Figure 4-3 Attaching a Power Cable**

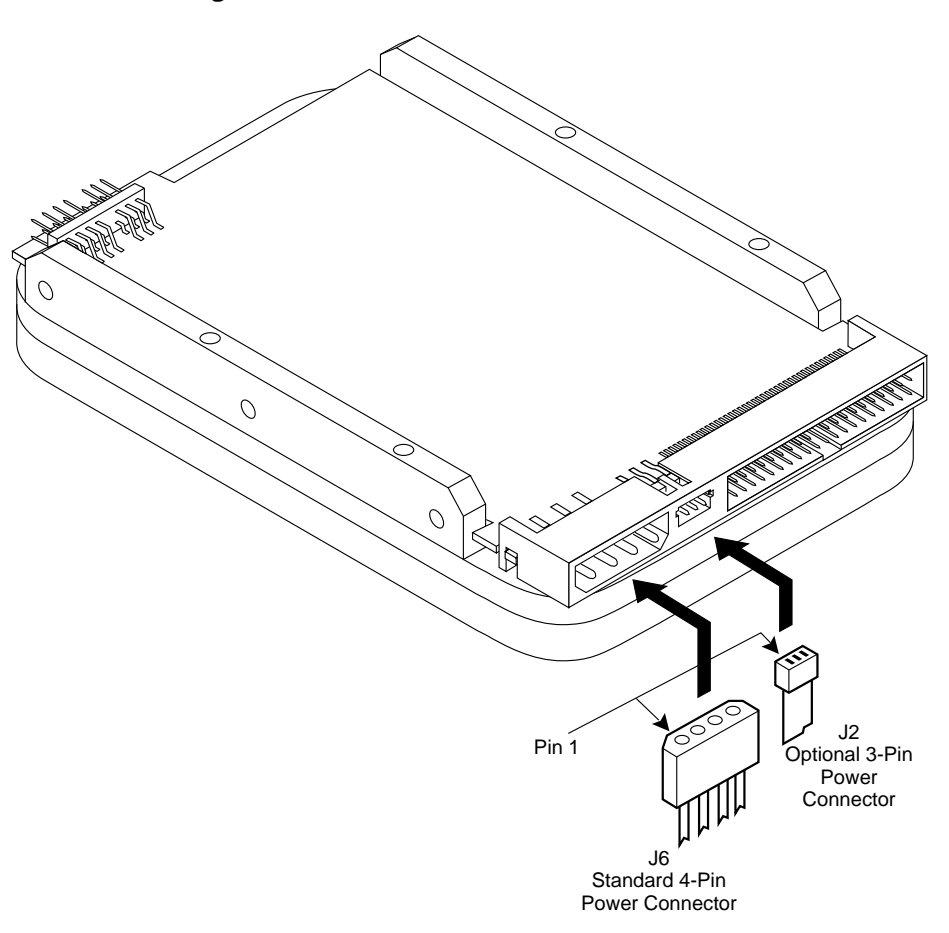

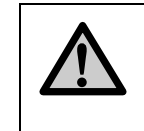

**Caution**: Do not route the power cable next to the drive PCB or any other high frequency or large current switching signals. Improper drive operation can result from improper cable routing.

The following table describes the 4-pin power connector pins:

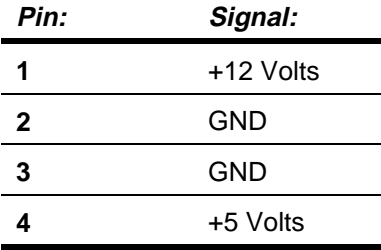

The mating connector for the 4 pin connector is AMP 1-480424-0 (housing) and AMP 60619-4 (loose piece) or 61117-4 (strip) contacts.

The following table describes the 3-pin power connector pins:

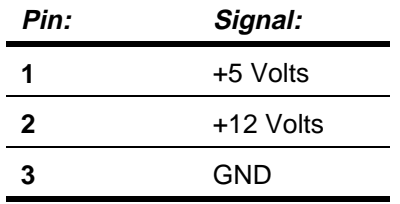

The mating connector for the 3-pin connector is Molex series 54-84 (header), Molex part number 39-01-0033 (housing), and terminal part number 39-00-0031 (loose) or 39-00-0023 (strip).

### **Mounting the Drive**

You can mount the drive either vertically or horizontally. The drive will meet all performance specifications when mounted at any orientation.

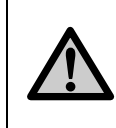

**Caution:** The surface(s) on which you mount the drive should be flat and parallel to prevent uneven pressure on the drive. Mounting the drive on an uneven surface could cause the drive's base to deform, degrading drive performance.

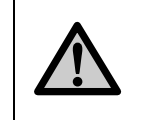

**Caution:** When using the side mounting holes, verify the screw length to ensure clearance from the drive's printed circuit board before tightening the screw.

Refer to figure 2-1 in chapter 2 for dimensions and the location of mounting screw holes.

### **About the Host Interface**

The interface between the drive adapter and the drive is called the **host interface**. The set of registers in the I/O space of the host that are controlled through the host interface is known as the **task file**.

The physical interface from the drive to the host is called the **task file interface** and is implemented using a 40-pin connector. The pin assignments were described in chapter 4.

Definitions of signals are listed beginning on the next page under *Signal Descriptions*.

### **Signal Conventions**

The following conventions are used in the discussions that follow:

- All signals on the host interface shall have the prefix HOST.
- All negatively-active signals shall be further prefixed with a "-" designation.
- All positive-active signals shall be prefixed with a "+" designation.
- Signals whose source is the host are said to be "outbound" and those whose source is the drive are said to be "inbound."

### **Signal Levels**

All signal levels are TTL compatible. A logic "1" is >2.0 Volts. A logic "0" is from 0.00 Volts to 0.70 Volts. The drive capability of each of the inbound signals is described below.

## **Signal Descriptions**

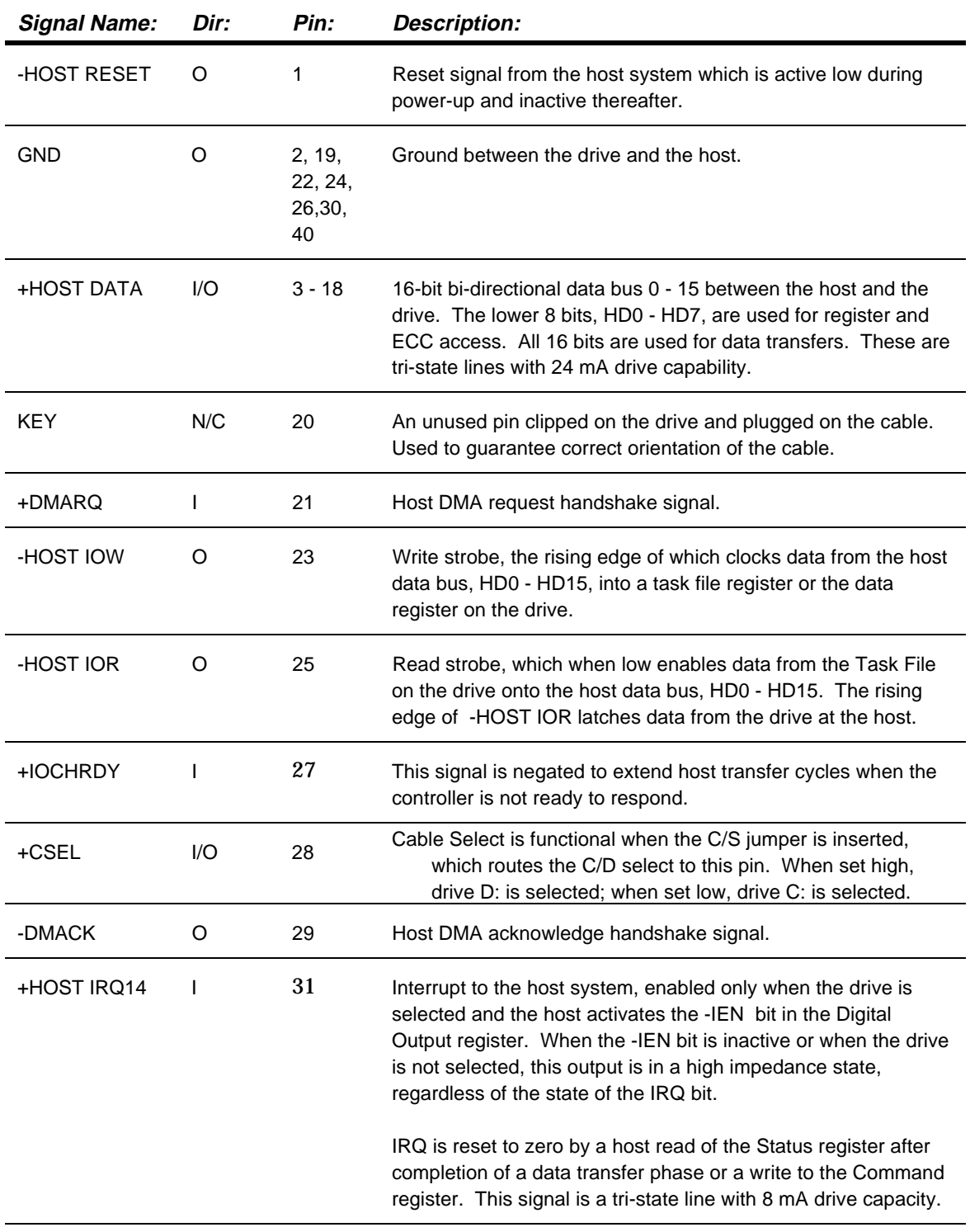

The following table describes signals on the task file interface.

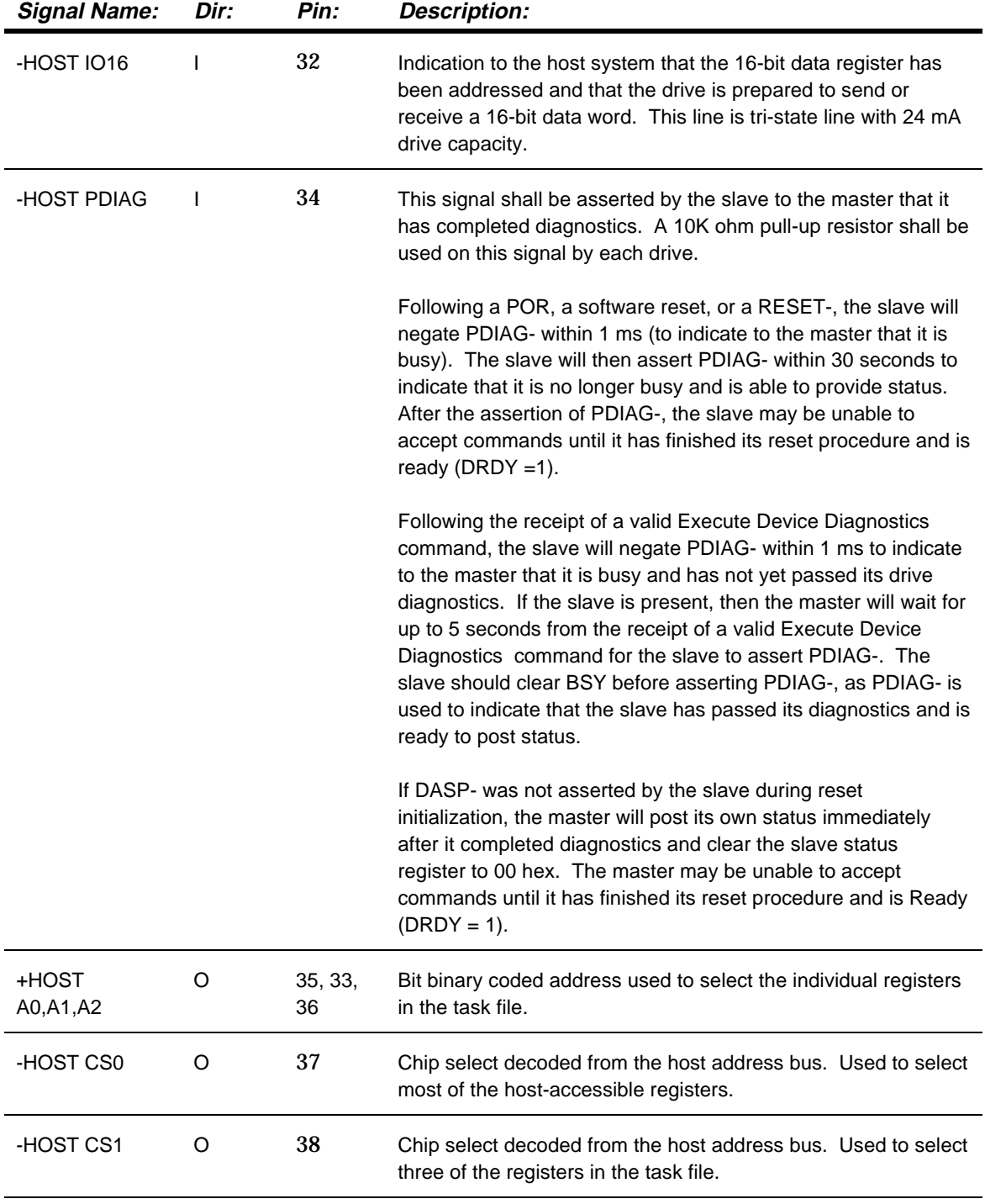

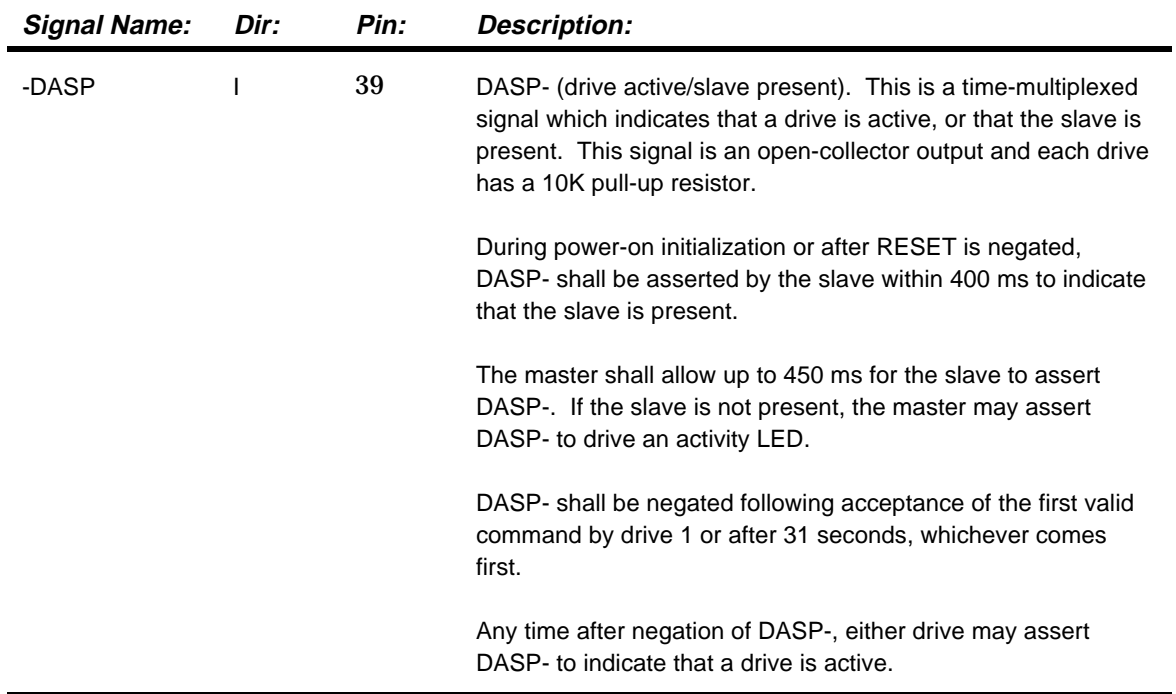

## **ATA/CAM Master/Slave Reset Timing**

Figure 5-1 illustrates the ATA/CAM Master/Slave reset sequence.

**Figure 5-1 ATA/CAM Reset Sequence**

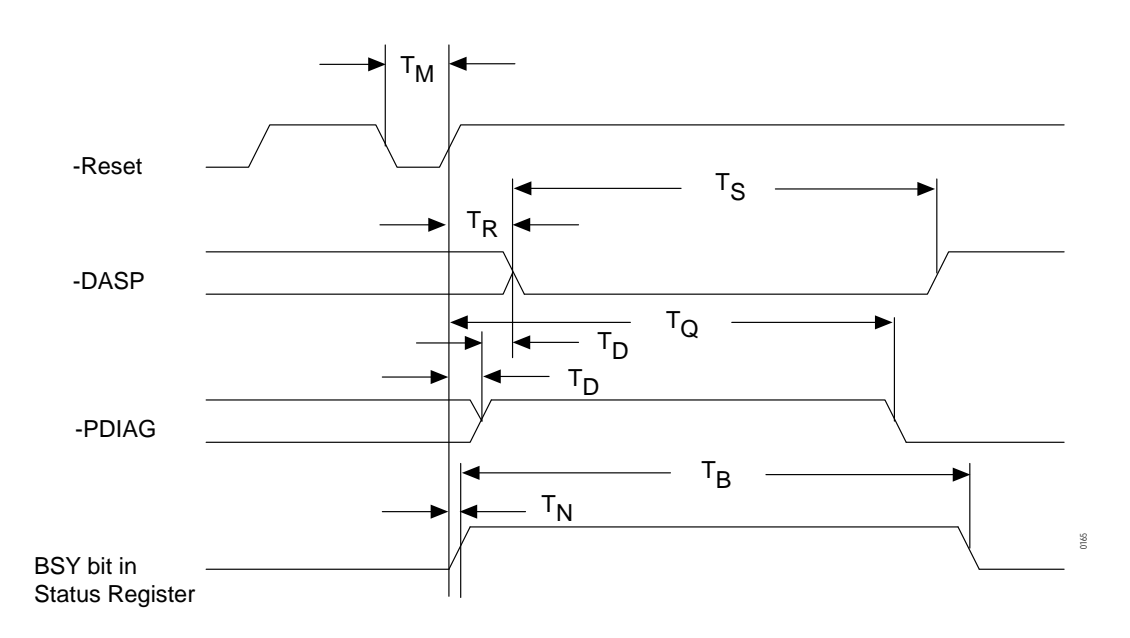

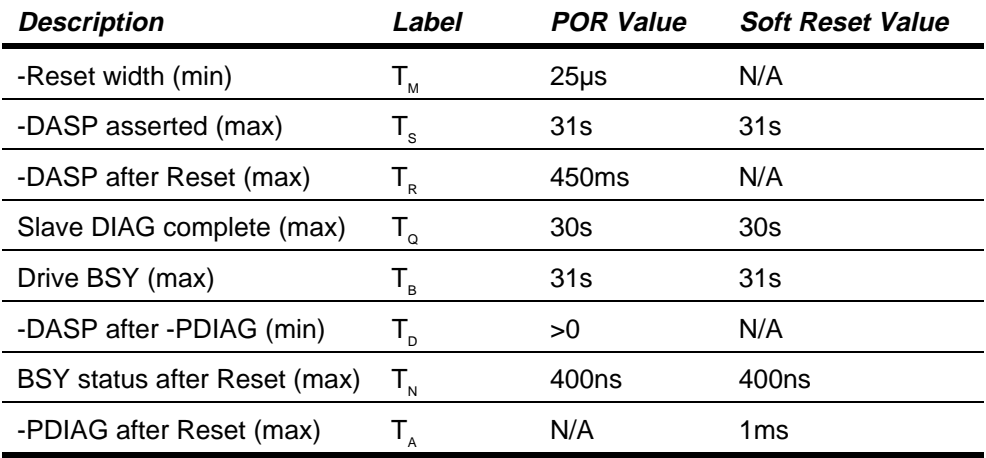

#### **Notes:**

- *1.* -DASP is asserted by both the master and the slave. The signal on the bus is the "wired OR" of -DASP from both drives. The master de-asserts -DASP within 1ms after reset and waits for up to 450ms for the slave to assert -DASP to signal its presence.
- *2.* During a reset condition, the host BIOS checks drive 0 for BSY to be reset. Drive 0 monitors the -PDIAG signal from the slave. When the slave completes its diagnostics, it clears its BSY and asserts -PDIAG. The master will wait for up to 31 seconds for -PDIAG, then clears its BSY and de-asserts -DASP.

### **Host PI0 16-Bit Timing Values**

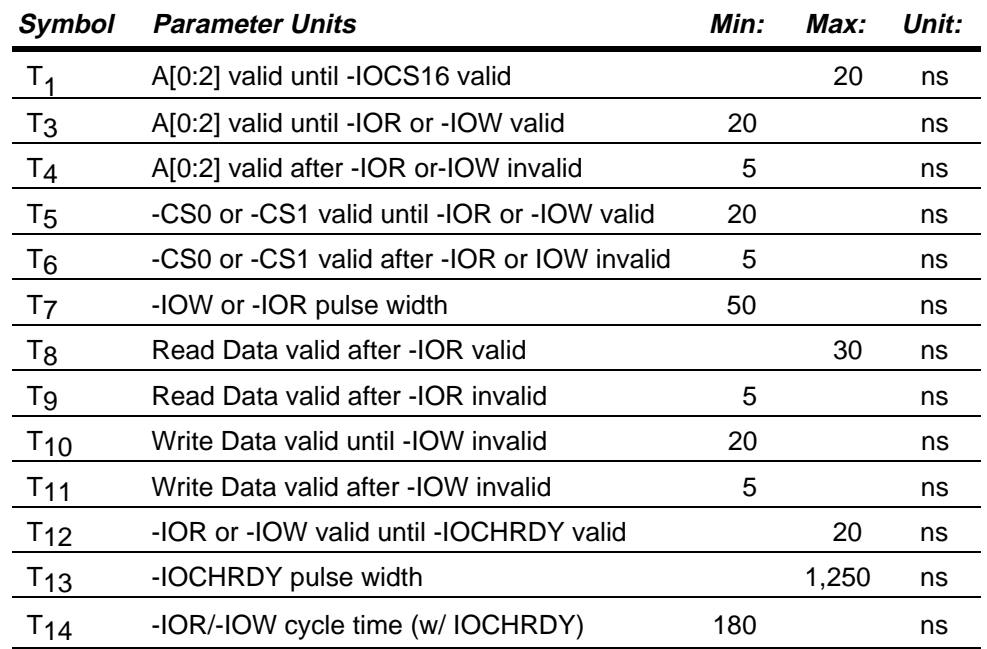

The values\* in the table below refer to the timing diagram in figure 5-3.

\* Under conditions equivalent to a 330 ohm pullup and a 56pf load. Cable type and length may affect the values measured at the drive or host interface.

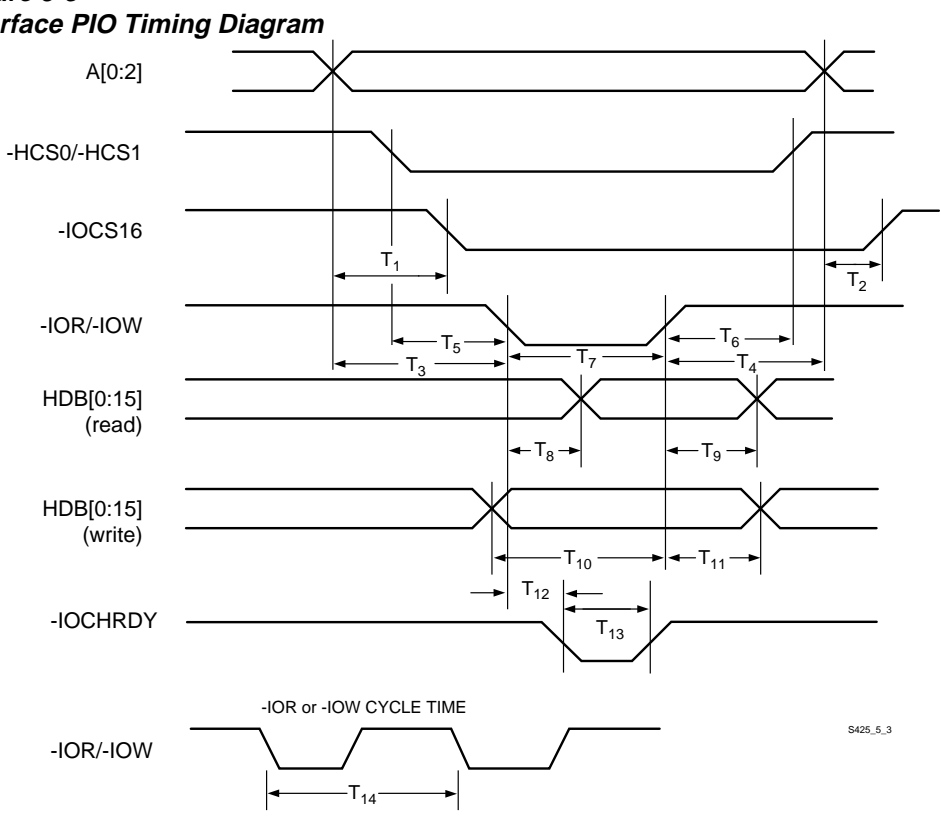

#### **Figure 5-3 Interface PIO Timing Diagram**
# **Host Demand Mode DMA 16-bit Interface Timing Values**

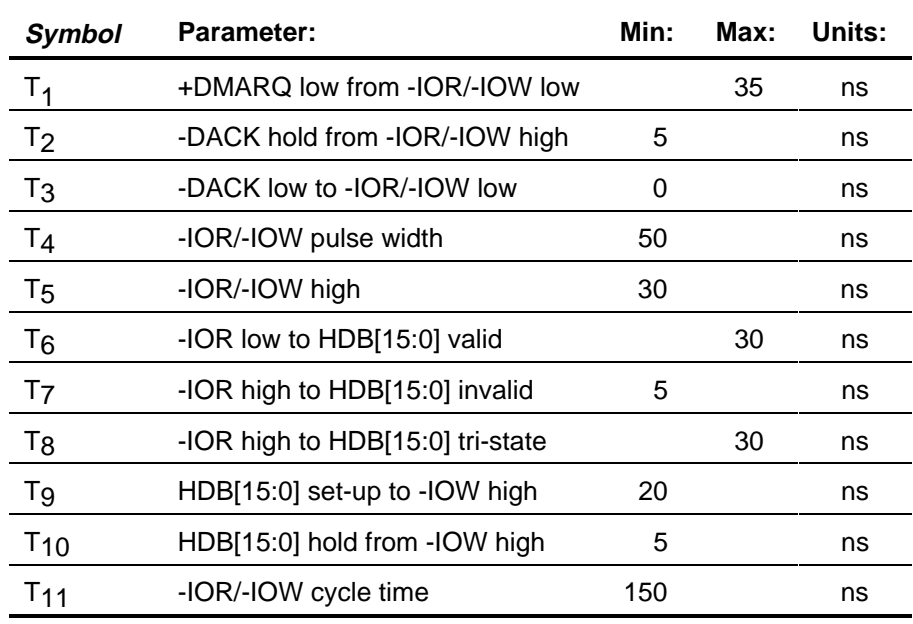

The values\* in the table below refer to the timing diagram in figure 5-4.

\* Under conditions equivalent to a 330 ohm pull-up and a 56pf load. Cable type and length may affect the values measured at the drive or host interface

#### **Figure 5-4 Interface DMA Timing Diagram**

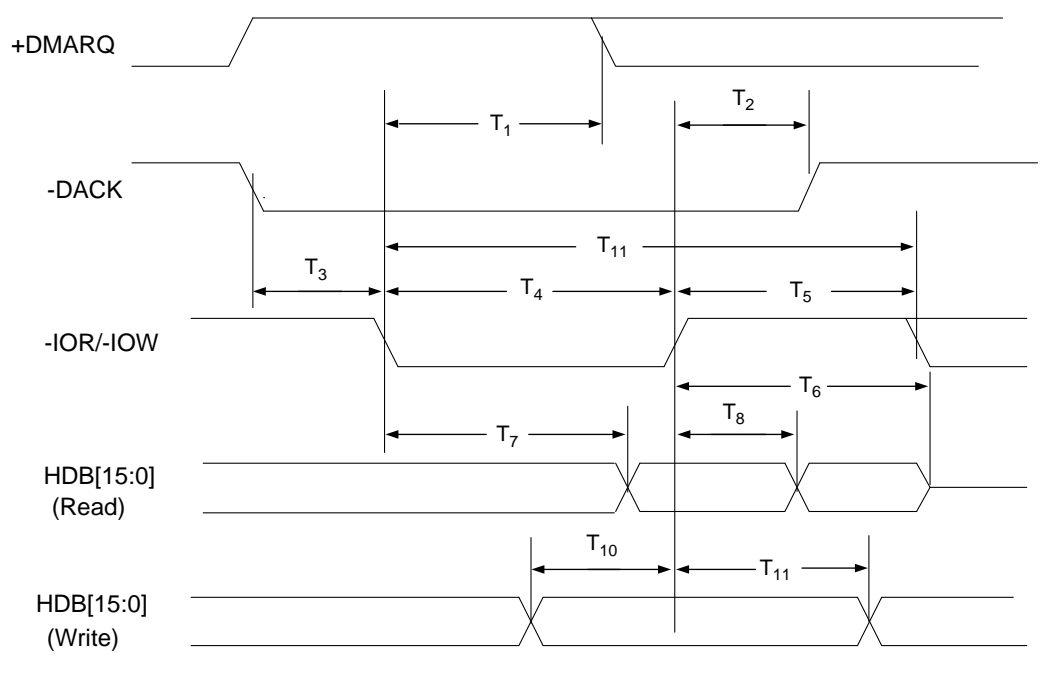

S425\_5\_4

### **Host Address Decoding**

The host computer addresses the drive using programmed I/O. This method requires that:

- a proper **chip select** be asserted
- the desired **register address** be placed on the three host address lines (HA2 - HA0)
- a **Read** or **Write** strobe (-HOST IOR/-HOST IOW) is given to the chip

The host generates two independent chip selects on the interface.

- The high order chip select, -HOST CS1, is used to access register 3F6 or 3F7.
- The low order chip select, -HOST CS0, is used to address registers 1F0 through 1F7.

ECC bytes are transferred on bits 7 - 0.

The host data bus 15 - 8 is only enabled when:

- -IO16 is active
- the host is addressing the data register for transferring data
- the host is not transferring ECC bytes, which are only transferred if the operation is a **Read Long** or **Write Long**

The I/O map on the next page defines all of the register addresses and the functions for these I/O locations.

The sections that follow the I/O map describe each of the registers.

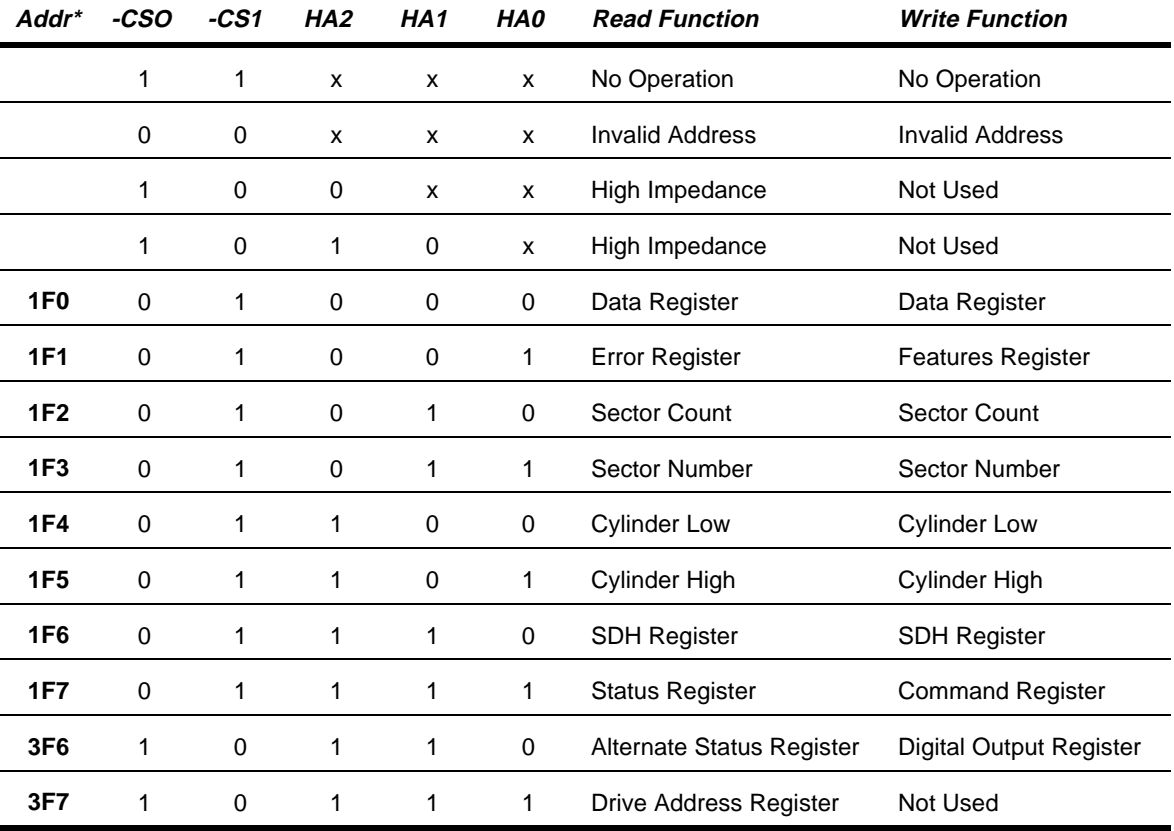

#### $x =$  don't care

\* These I/O port addresses are listed for programmer reference. They are a function of I/O decoding in the Host Adapter. These addresses are required for compatibility with most AT BIOS.

## **Descriptions of the Registers**

The following sections describe the registers used for read and write functions. In these descriptions, unused write bits should be treated as "don't cares" and other unused bits should be read as zeroes.

## **Data Register**

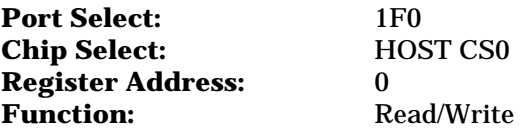

**Description:** This is the register:

- through which all data is passed on **Read** and **Write** commands
- to which the sector table is transferred during **Format** commands
- to which data associated with the **Identify** command is transferred

All transfers are high speed 16-bit I/O operations except for ECC bytes transferred during **R/W Long** commands, which are slower 8-bit operations that occur after the transfer of the data.

Data is stored on the disk with the Least Significant Byte (LSB) first, then the Most Significant Byte (MSB) for each word. This is important to remember when testing the ECC circuitry.

## **Error Register**

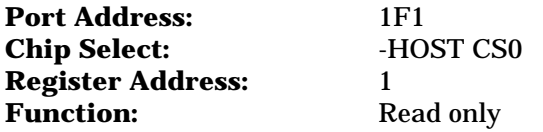

**Description:** This register contains status from the last command executed by the drive.

The contents of this register are only valid when the error bit (ERR) is set in the Status Register, unless the drive has just powered up or completed execution of its internal diagnostic, in which case the register contains a status code. The status codes are discussed in chapter 7 in the description of the **Diagnostic** command.

The bits in the register are defined below:

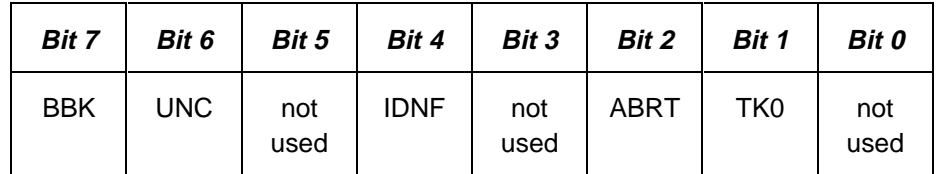

where:

- **BBK** indicates that a bad block mark was detected in the requested sector's ID field. A bad block mark is not created in the factory, but only when requested in the format command.
- **UNC** indicates that a non-correctable data error has been encountered.
- **IDNF** indicates that the requested sector's ID field could not be found.
- **ABRT** indicates that the requested command has been aborted due to a drive status error (not ready, write fault, etc.) or because the command code is invalid.
- **TK0** indicates that track 0 has not been found during a Recalibrate command.

For other drives Bit 0 is AMNF (Address Mark Not Found.) This is not used on Conner drives.

### **Features Register (formerly Write Precomp Register)**

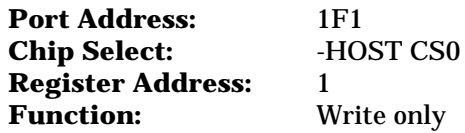

**Description:** This register was previously used to set write precompensation in non-intelligent (pre-IDE) disk drives. This drive uses this register for commands EF and F1 through F6. The ATA specification defines this register as the **Features** register.

### **Sector Count**

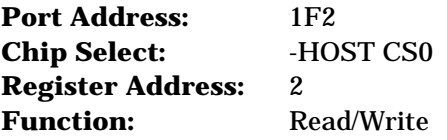

**Description:** This register defines the number of sectors of data to be transferred on read or write commands.

If the value in this register is zero, a count of 256 sectors is specified. This count is decremented as each sector is read, such that the register contains the number of sectors left to access in the event of an error in a multi-sector operation.

The contents of this register define the number of sectors per track when executing an **Initialize Device Parameters** command. This register is also used in the power commands to provide the power-down time-out parameter and status.

### **Sector Number**

**Port Address:** 1F3 **Chip Select:** -HOST CS0 **Register Address:** 3 **Function:** Read/Write

**Description:** This register contains the starting sector number for any disk access.

At the completion of each sector and at the end of the command, this register is updated to reflect the last sector read correctly or the sector on which an error occurred. During multiple sector transfers, this register is updated to point at the next sector to be read/written if the previous sector's operation was successful.

## **Cylinder Low**

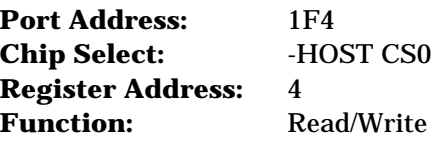

**Description:** This register contains the low-order 8 bits of the starting cylinder number for any disk access.

At the completion of each sector and at the end of the command, this register is updated to reflect the current cylinder number.

# **Cylinder High**

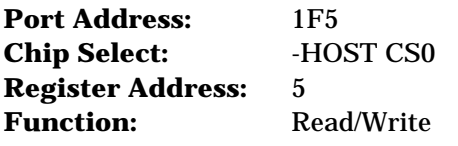

**Description:** This register contains the high-order bits of the starting cylinder number for any disk access. Most BIOS will only use the first two bits of this register, forming a 10-bit cylinder address.

At the completion of each sector, and at the end of the command, this register is updated to reflect the current cylinder number.

### **SDH Register**

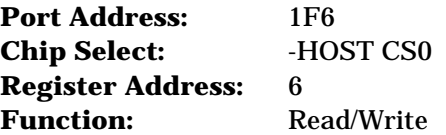

**Description:** This register contains the drive and head numbers, as defined below:

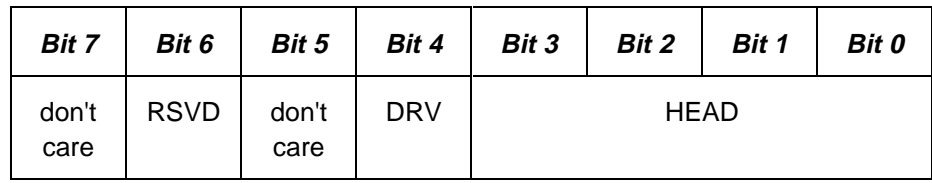

where:

- **RSVD** is a 0 bit used by the host.
- **DRV** is the binary encoded drive select number. When this bit is reset, the master drive is selected, and when this bit is set, the slave drive is selected. While both drive's Task File registers are always written, this bit selects which drive will respond and execute a command.
- **HEAD** is the four-bit binary encoded head select number. At the completion of each sector and at the end of the command, this register is updated to reflect the currently selected head.

### **Status Register**

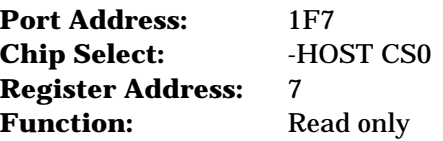

**Description:** This register contains the drive/controller status. The contents of this register are updated at the completion of each command.

If the Busy bit is active, no other bits are valid. The host reading this register when an interrupt is pending is considered to be the interrupt acknowledge, and any pending interrupt is therefore cleared whenever this register is read.

The bits in this register are defined below:

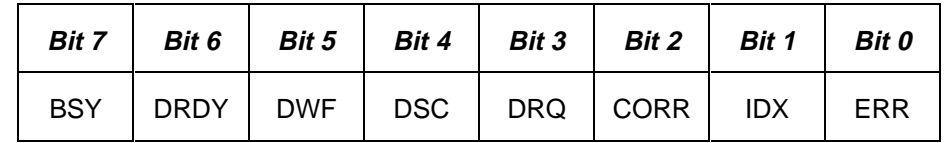

where:

- **BSY** is the Busy bit, which is set whenever the drive has access to the Task File registers and the host is locked out from accessing the Task File. This bit is set under any the following circumstances:
	- At activation of the Host Reset pin in the interface, or at activation of the software reset bit in the digital output register.
	- − Immediately upon host write of the command register with a **Read**, **Read Long**, **Read Buffer**, **Seek**, **Recalibrate**, **Initialize Device Parameters**, **Read Verify**, **Identify Device**, or **Execute Device Diagnostics** command.
	- Immediately following transfer of 256 words of data after host write of the command register with a **Write**, **Format Track**, or **Write Buffer** command.
	- − Immediately following transfer of 256 words of data and the ECC bytes after a host write of the Command register with a **Write Long** command.

When BSY is active, any host read of a Task File register is inhibited and the Status register is read instead.

• **DRDY** is the drive ready indication. When there is an error, this bit is not changed until the Status register is read by the host, at which time the bit again indicates the current readiness of the drive. This bit will be reset at power-up and remain reset until the drive is up to speed and ready to accept a command.

- **DWF** is the drive write fault bit. When there is an error, this bit is not changed until the Status register is read by the host, at which time the bit again indicates the current write fault status.
- **DSC** is the drive seek complete bit. It is an indication that the actuator is on track. When there is an error, this bit is not changed until the Status register is read by the host, at which time the bit again indicates the current readiness of the drive. This bit will be reset at power-up and will remain reset until the drive is up to speed and ready to accept a command.
- **DRQ** is the data request bit, which indicates that the drive is ready for transfer of a word or a byte of data between the host and the Data register.
- **CORR** is the corrected data bit, which is set:
	- − when a correctable data error has been encountered and the data has been corrected
	- − on a read verify if any sector was corrected the bit is valid

This condition will not terminate either a **Multi-Sector Read** or a **Read Multiple** command.

- **IDX** is the index bit which is set once per disk revolution. This function is not updated by this drive.
- **ERR** is the error bit, which indicates that the previous command ended in some type of error. The other bits in the Status register, as well as the bits in the Error register, will have additional information as to the cause of the error.

### **Alternate Status Register**

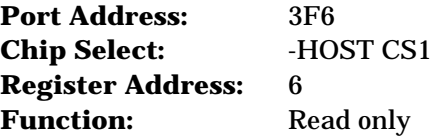

**Description:** This register contains the same information as the Status register in the Task File. The only difference is that reading this register does not imply interrupt acknowledge to reset a pending interrupt.

The bits in this register are defined below:

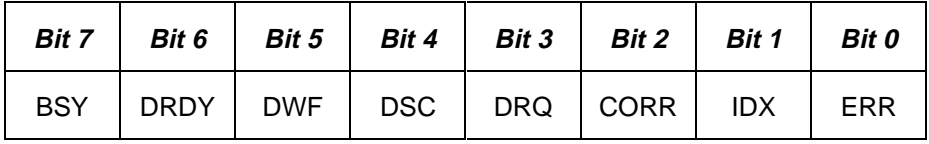

See the description of the Status register for definitions of the bits in this register.

### **Digital Output Register**

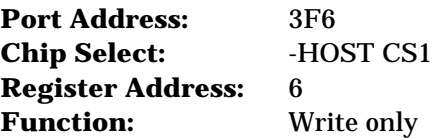

**Description:** This register contains two control bits as follows:

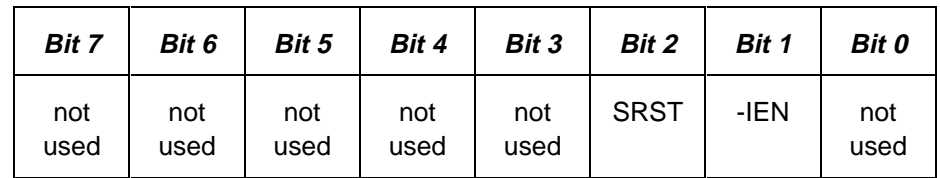

where:

- **SRST** is the host software reset bit. The drive is held reset when this bit is active, and enabled when this bit is inactive.
- **-IEN** is the enable bit for this disk drive interrupt to the host.
	- − When this bit is active (=0) and the drive is selected, the host interrupt, +IRQ, is enabled through a tri-state buffer to the host.
	- − When this bit is inactive (=1), or the drive is not selected, the +IRQ pin will be in a high impedance state, regardless of the presence or absence of a pending interrupt.

### **Drive Address Register**

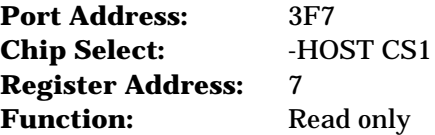

**Description:** This register loops back the drive select and head select addresses of the currently selected drive.

The bits in this register are as follows:

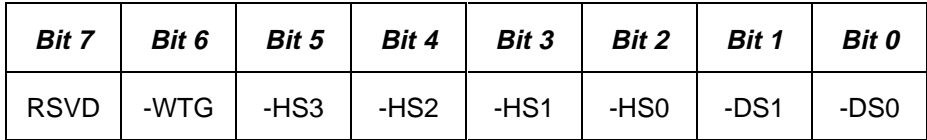

where:

- **RSVD** is reserved and negated by the drive. When the host reads the drive address register, this bit must be in a high impedance state.
- **-WTG** is the write gate bit, which is active when writing to the disk drive is in progress.
- **-HS3 through -HS0** are the one's complement of the binary coded address of the currently-selected head. For example, if -HS3 through -HS0 are 1 1 0 0, respectively, head 3 is selected.
- **-DS1** is the drive select bit for drive 1, and should be active when drive 1 is selected and active.
- **-DS0** is the drive select bit for drive 0, and should be active when drive 0 is selected and active.
- ☞ **Note:** Bit 7 is not driven for compatibility with the floppy drive address space. If your system is different, you may have to drive this bit when this register is read.

### **Command Register**

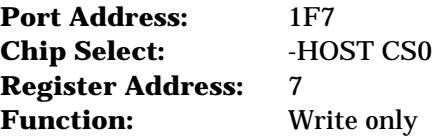

**Description:** The eight-bit code written to this register passes the command from the host to the drive. Command execution begins immediately after this register is written.

Refer to chapter 7 for a list of executable commands with the command codes and necessary parameters for each command.

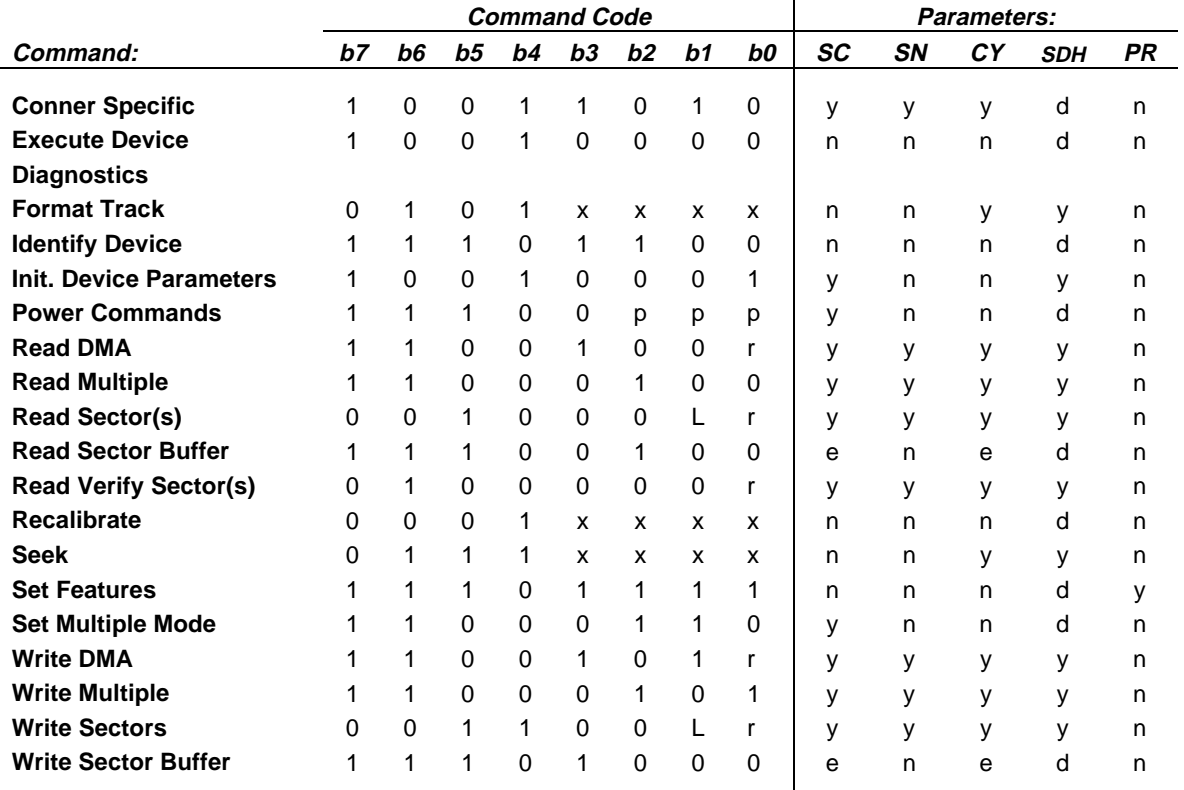

This I/O map defines the register addresses and functions for these I/O locations. For ease of reference, the commands are listed in alphabetical order.

where:

- **L** is the long bit, if 1, **R/W Long** commands are executed, if 0, normal R/W commands are performed.
- **r** is the retry bit;  $0 =$  retries are enabled,  $1 =$  retries are disabled. Retries that may be enabled/disabled are those on ECC and data errors. When retries are disabled at the start of a command, they are always automatically enabled at the end of the command.
- **SC** is the sector count register.
- **SN** is the sector number register.
- **CY** is the cylinder registers.
- **SDH** is the device/head register.
- **PR** is the features (write precomp) register.
- **y** means the register contains a valid parameter for this command. For the device/head register, y means that both the device and head parameters are used.
- **n** means the register does not contain a valid parameter for this command.
- **d** means only the device parameter is valid and not the head parameter.
- **p** is a valid bit for power commands E0 E3 and E5 E6.
- **e** means the registers contain valid parameters when performing extended commands.
- $\mathbf{x} = \text{don't care.}$

### **Command Register**

All commands are decoded from the Command Register. The drive's host interface must be programmed by the host computer to perform commands and will return status to the host at command completion.

To issue a command, the host must:

- load the pertinent registers in the Task File
- activate the interrupt enable bit, -IEN, in the Digital Output register
- write the command code to the Command register

Execution begins as soon as the Command register is written.

The following sections describe the drive's supported command set. For ease of reference, the commands are listed in alphabetical order.

### **Conner Specific**

**Command Number:** 9A hex

**Description:** The Conner drive provides vendor-unique commands to allow for certain operations not provided by the standard command set. The Sector Number register must be set to 9A hex and the specific command in the Sector Count register. The Cylinder High and Low registers are used to pass any bytes used in a write operation.

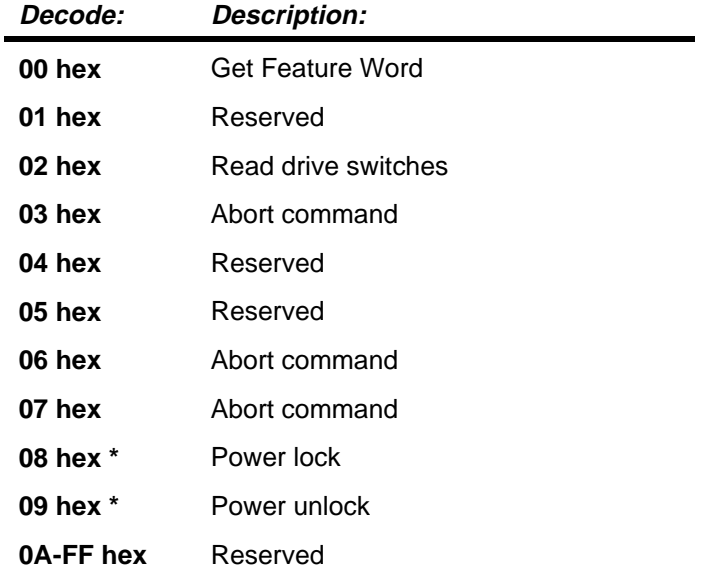

The Conner specific command has the following decodes:

\* only valid on drives which implement Conner Power commands

The following sections describe these decodes in more detail.

### **Get Drive Feature word (00)**

This command fetches the drive feature word and returns it in the Cylinder High and Cylinder Low registers. The bit meaning is as follows:

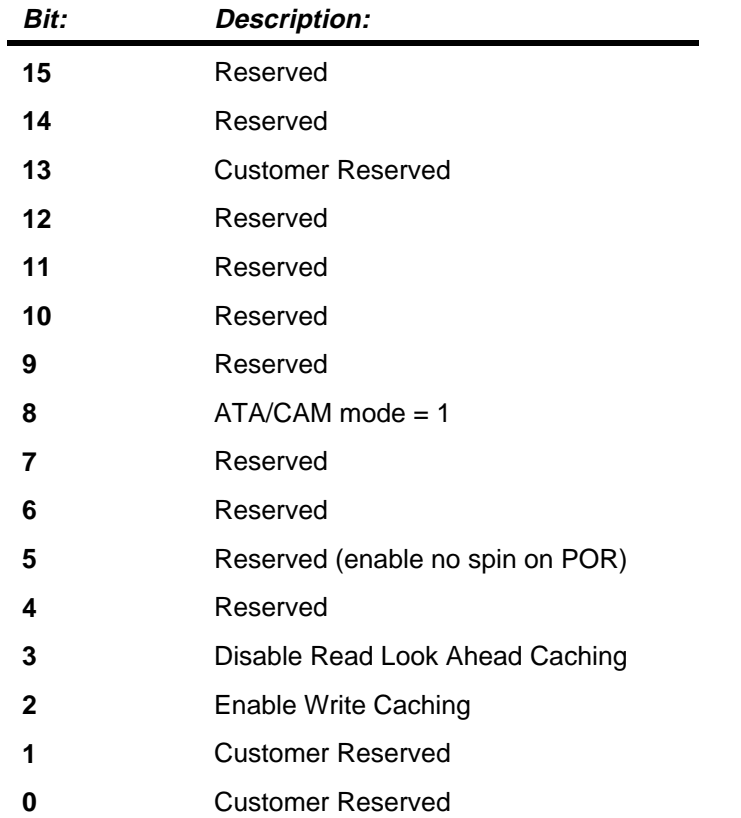

It is important to read the Feature word and then only change the bits of interest leaving the other bits unaffected using specific commands supported by this drive.

### **Read the Drive Switches (02)**

This command returns the drive switches in the Cylinder Low Register. The bit meaning is as follows:

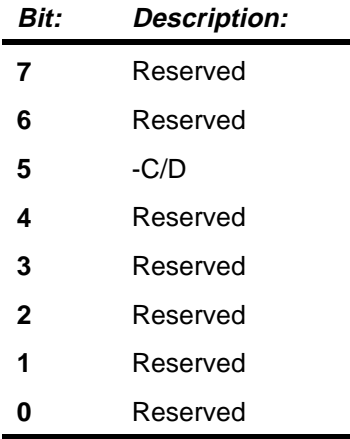

### **Power Lock (08)**

This command prevents the drive from spinning down, and spins the drive up if the drive had been spun down.

### **Power Unlock (09)**

This allows the drive to respond to the **Power** command and re-enables the power down time if applicable.

## **Execute Device Diagnostic**

#### **Command Number:** 90 hex

**Description:** This command performs the internal diagnostic tests implemented by the drive. The diagnostic tests are only executed upon receipt of this command.

The drive sets BSY immediately upon receipt of the command. If the drive is a master, the drive performs the diagnostic tests and saves the results. It then checks to see if a slave drive is present and waits up to 5 seconds for the slave to complete its diagnostics. If the slave successfully completes its diagnostics, it asserts -HOST PDIAG. If unsuccessful, the master drive resets BSY in the Status register and generates an interrupt. The Error bit (ERR) is set in the Status register and the Error register is updated.

The value in the Error register should be viewed as a unique 8-bit code and not as the single-bit flags defined previously. The interface registers are set to initial values except for the Error register.

The table below details the codes in the Error register and a corresponding explanation:

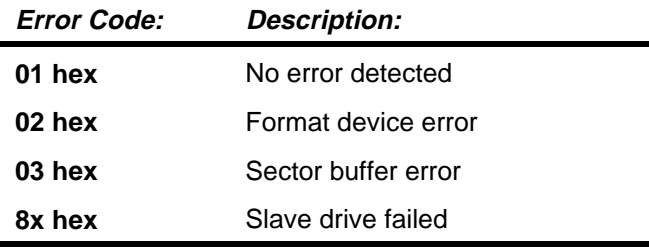

Additional codes may be implemented at the manufacturer's option.

☞ **Note:** If the slave drive fails diagnostics, the master drive shall "OR" 80 hex with its own status and load that code into the Error register. If the slave drive passes diagnostics or there is no slave drive connected, the master drive shall set bit 7 of the Error register in the Task File to 0.

## **Format Track**

**Command Number:** 50 hex

**Description:** This command provides a means by which a defective sector may either be marked bad or reassigned. This command has been used on other drives to do the low level formatting job of putting the header and creating the data fields for all tracks on the drive.

It is not necessary to execute a **Format** command prior to operating the drive on the host PC because the drive is a hard-sectored drive and all required low-level formatting is done when built. Conner supports the **Format** command only to allow any sectors that become defective to be handled in a fashion required by different operating systems. It should be noted that the **Format** command operates on one single logical track at a time and that all sectors on that track are filled with zeroes.

There are two methods provided to handle defective sectors.

#### **Marked Bad Sector**

When a sector is marked bad, the ID field of the sector is updated to indicate a bad block. Any time that sector is accessed thereafter, the drive will return bad block status in the Error register. It is also possible to format a bad block good and use sectors previously formatted bad. The total capacity of the drive is reduced when sector is formatted bad.

#### **Assign**

The second method, Assign, allows a spare sector on the drive to be used to replace the specified sector. Following this operation, the drive performance will be degraded slightly when the sector is accessed due to the drive automatically going to the new sector. It is also possible to unassign an alternate. When a sector or sectors on a single track are unassigned, the first spare sector is the only one recoverable. Creating a diagnostic routine that performs large scale assign and unassign is not recommended.

The **Format Track** command is like a **Write** command, i.e., the Task File is written, the Command register is written to begin the command, and the drive responds by activating DRQ in the Status register. This indicates a request for 1 sectors (512 bytes) worth of data that is used to describe the operations to be performed on each sector of the track specified by the Task File. After the data is written to the Data register, the drive analyzes the information for each sector and performs the requested action to each sector. When the command is complete, the drive raises Interrupt Request with ending status in the Task File.

The data in the sector buffer must conform to a specified format. There must be one word, two bytes, for each sector. The words must be contiguous and begin at the start of the sector. Unlike some drives where the order of the words is used to determine the interleave, the order of the words is not significant because the drive's interleave cannot be changed. The MSB of each word must contain the

sector number. The LSB must contain a descriptor byte that indicates what is to be done to each sector. There are four possible descriptor bytes:

- $\theta$  hex = format sector good
- $80$  hex = format sector bad
- 40 hex = assign this sector to an alternate location
- 20 hex = unassign the alternate location for this sector

The drive will return an ID not found under any of the following conditions:

- There is a missing word for any sector along the track.
- The words are not contiguous from the start of the sector.
- There is more than one (1) word per sector.
- The Task File calls for an illegal cylinder and/or head register.

A utility program to handle defective sectors should provide some interface to obtain the defective sectors. The program should build a 512 byte block with a word for each sector for the track. These words must be in the first contiguous words of the block. The MSB of each block should contain the sector number. Then the defective sectors descriptor byte should be set to either 80 hex or 40 hex, depending on whether or not the sector is to be formatted bad or reassigned. All the remaining sectors should have a descriptor byte of 0 hex, which means to format the sector good. Once the data byte block is created, the **Format** command can be executed by interfacing it to the BIOS.

It is important to remember that all data on the track is lost. The drive formats to the logical track that is the power-on reset default, or to the values issued by the last **Initialize Device Parameters** command.

### **Identify Device**

#### **Command Number:** EC hex

**Description:** This command allows the host to receive parameter information from the drive.

When the command is issued, the drive sets BSY, stores the required parameter information in the sector buffer, sets the DRQ bit, and generates an interrupt. The host may then read the information out of the sector buffer.

The parameter words in the buffer are arranged as follows. All reserved bits or words should be zeroes. All numbers are given in hexadecimal format, rightjustified.

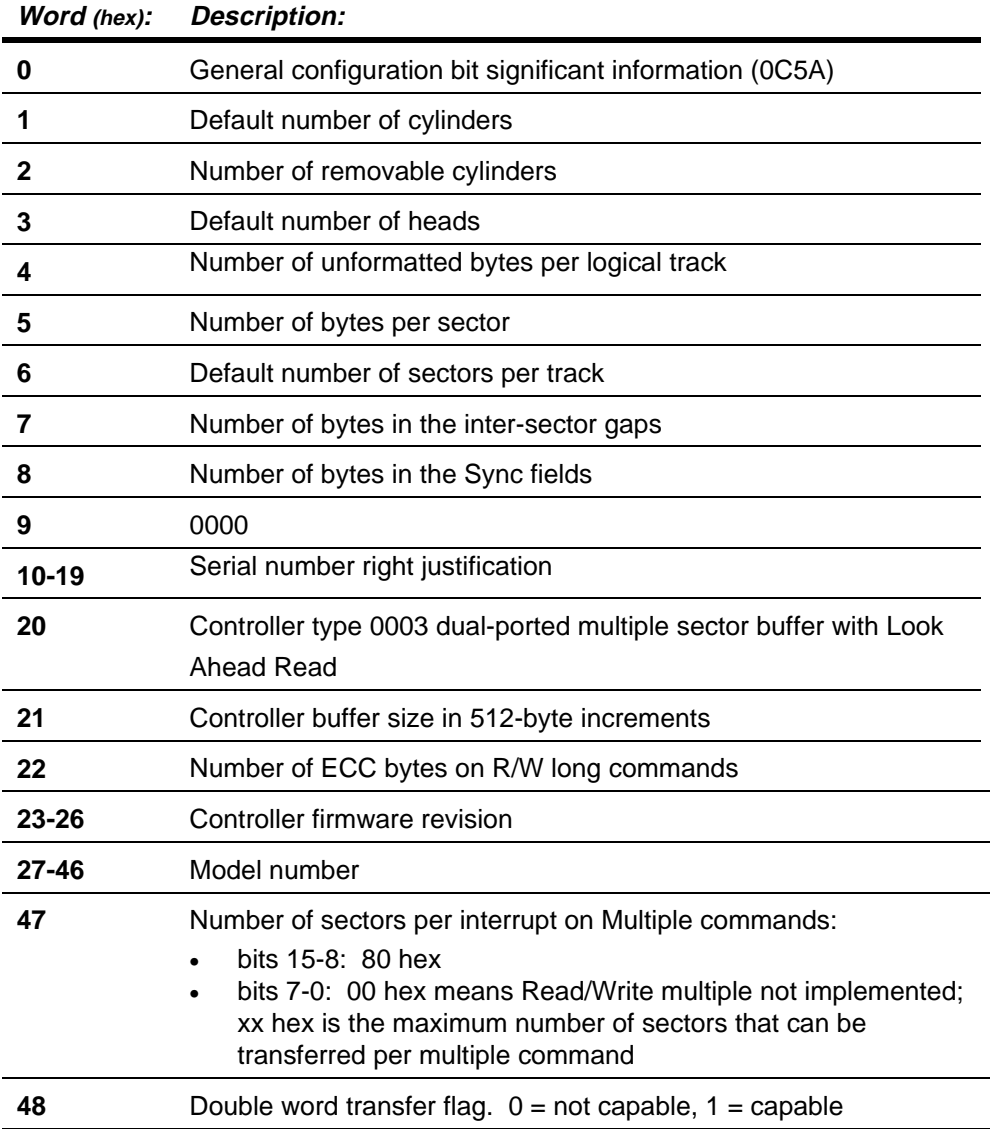

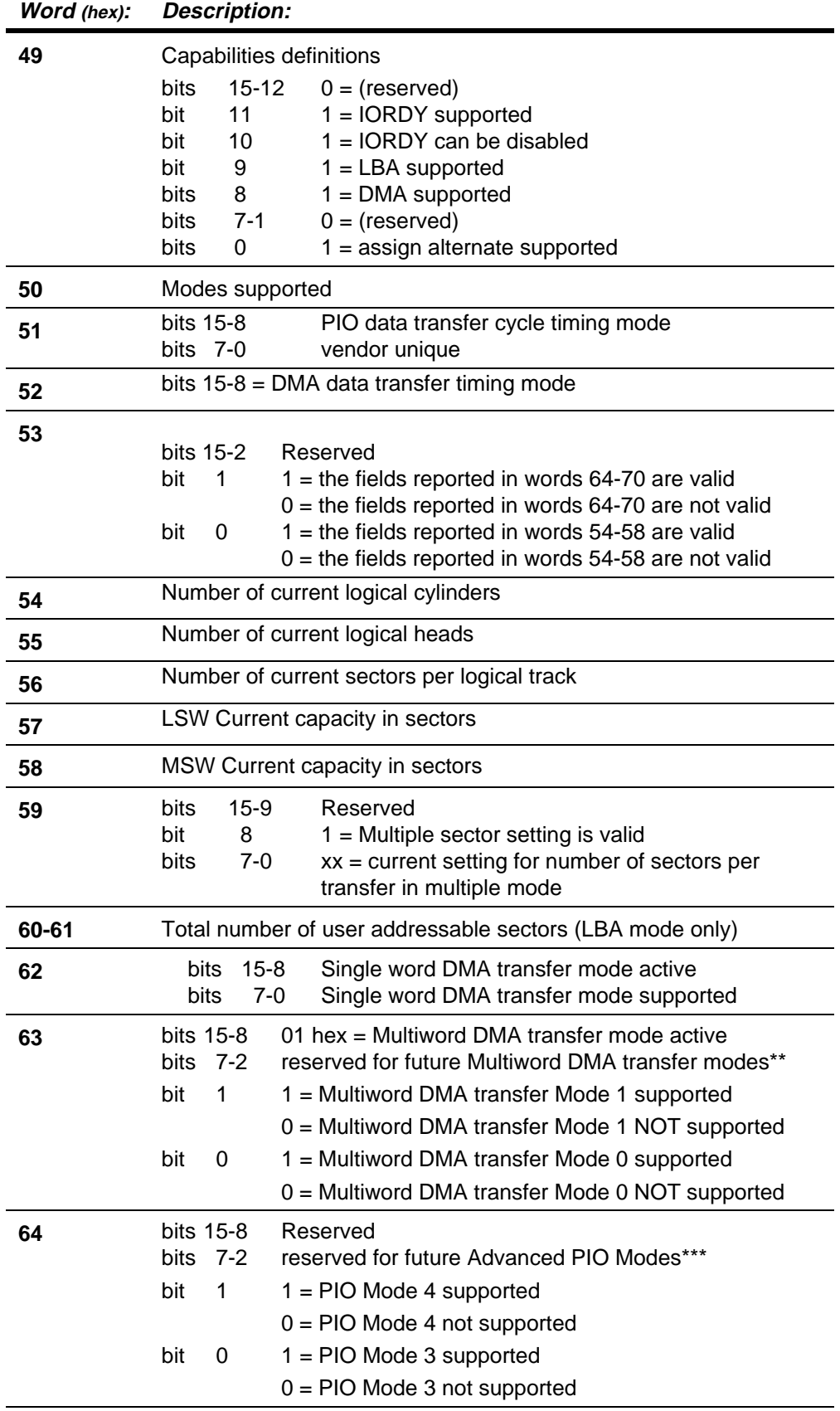

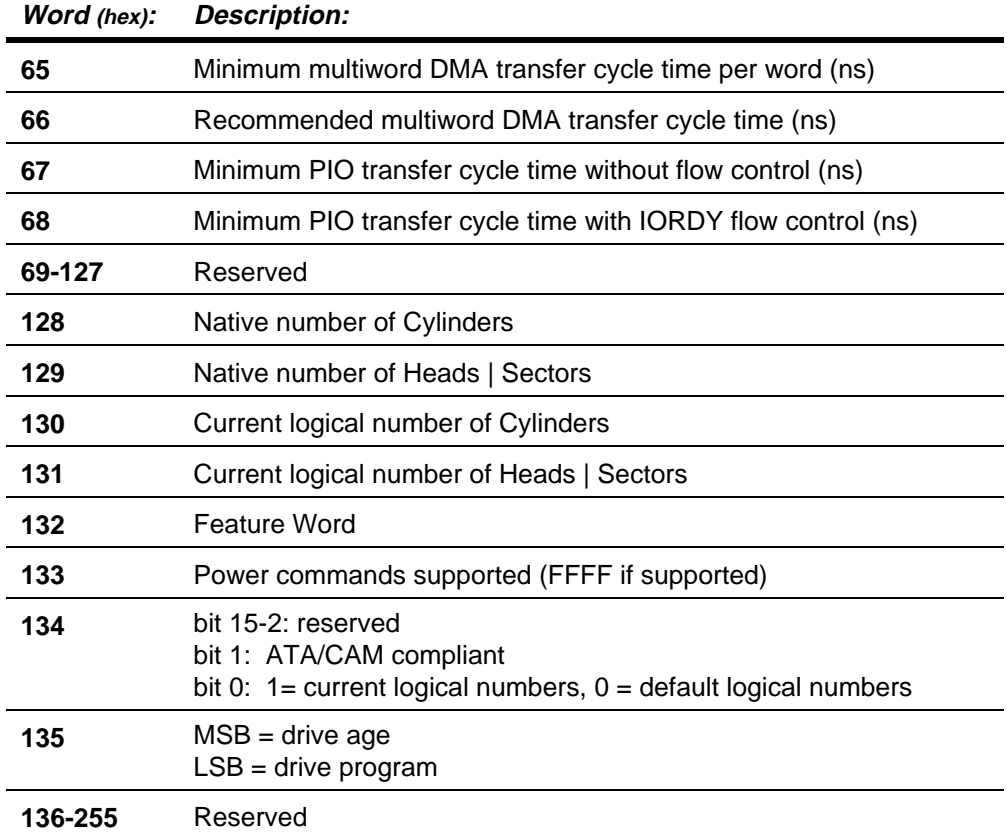

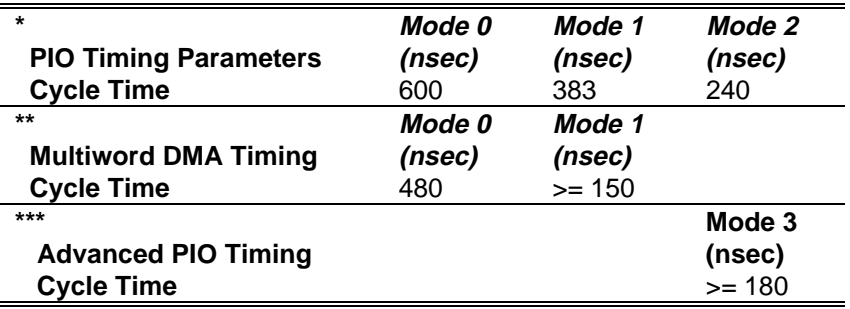

### **Initialize Device Parameters**

#### **Command Number:** 91 hex

**Description:** This command enables the host to set the head switch and cylinder increment points for multiple sector operations.

In the Translate mode, the logical head and sector numbers in the Task File will be translated to their native physical values as part of execution of the command.

The sector and head values in the Task File are not checked for validity by this command. If they are invalid, no error will be reported until an illegal access is made by some other command. Cylinder head increments on subsequent commands will occur after access of the maximum sector and maximum head specified by this command. Upon receipt of the command, the drive sets BSY, saves the parameters, resets BSY, and generates an interrupt.

Conner has established a Universal Translate Mode which enables the you to configure the drive in an AT environment to any cylinder, head, and sector configuration desired (refer to chapter 3).

## **Power Commands**

**Command Number:** Ex hex

**Description:** The **Power** commands are supported on some Conner drives, including the CFS270A. If a **Power** command is issued to a drive that does not support the **Power** commands, an Abort status will be returned to the host in the Error register.

Commands E0 through E3 and E5-E6 constitute the **Power** commands. The following table describes these commands:

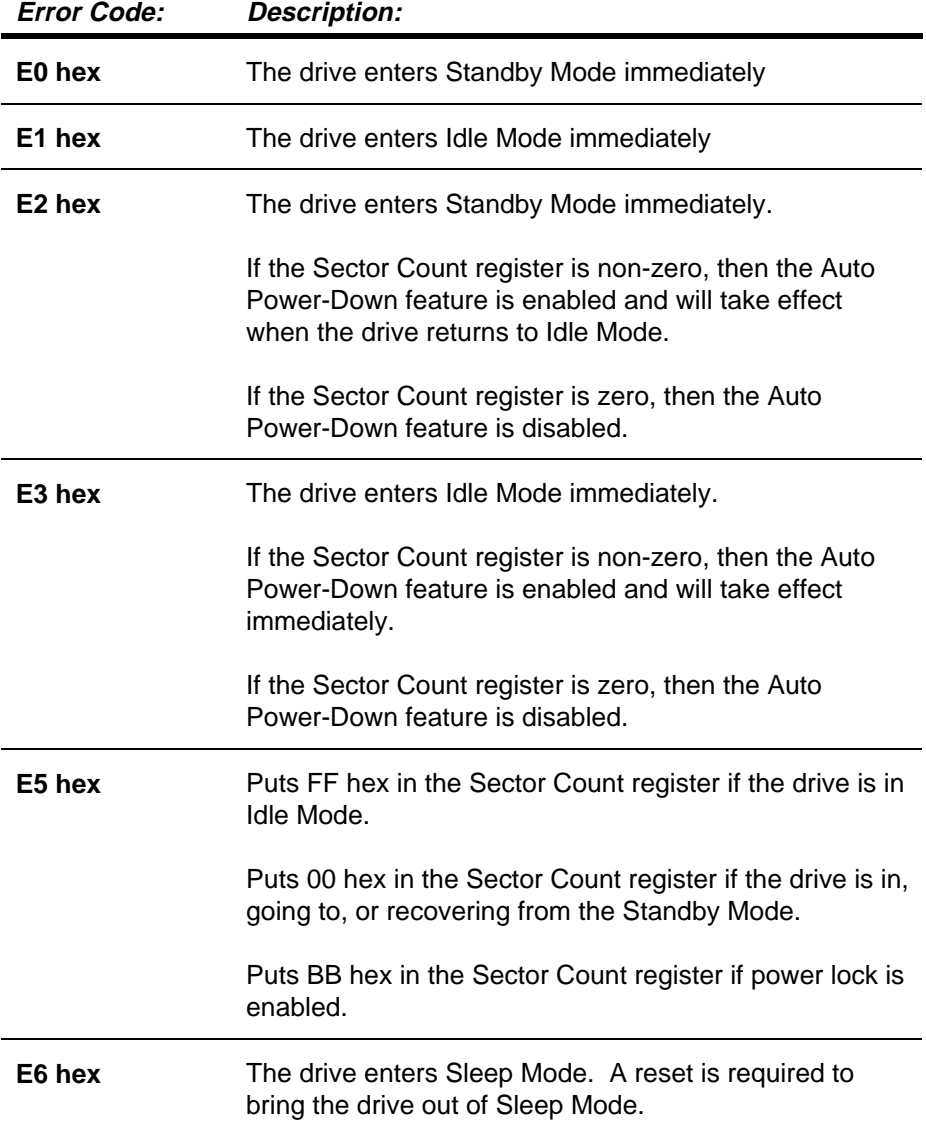

**Form Note:** Minimum power off/on cycle time is 60 seconds.

All of the **Power** commands except command E6 will execute immediately and return the ending interrupt after the spin up/down sequence is initiated. Please note that if the drive is already spinning (Idle Mode) and a spin-up command is issued from the host, the spin-up sequence is not initiated.

Similarly, if the drive is in Standby Mode and the host issues a spin-down command, the spin-down sequence is not initiated.

Return of the ending interrupt does not mean that the drive has fully transitioned to the desired operating mode. The Sleep command is the exception. In command E6, the drive is spun down and when it is stopped, the drive returns the ending interrupt and the Sleep Mode begins.

When enabling the Auto Power-Down feature, the value in the Sector Count register specifies the number of 5-second increments for the time-out value. If the drive does not receive a command within the specified time, the drive will enter Standby Mode. The minimum time-out value is 60 seconds, which means the smallest value for the Sector Count register is 12 when enabling the Auto Power-down feature. If a number between 1 and 11 inclusive is specified in the Sector Count register, a value of 12 is used. This prevents overheating of the drive during spin-up/down sequences.

The maximum allowable time-out value is 1000 seconds, or 16.6 minutes, resulting in a maximum Sector Count register value of 200. If a number greater than 200 is specified, a value of 200 is used.

Assertion of Host Reset will only affect the current state of the Sleep Mode. If the drive is in Sleep Mode and Host Reset is asserted, the drive wakes up into Standby Mode. Please note that the drive will not return to the state it was in when the host issued the Sleep command. The default power-on condition of the drive is Idle Mode.

### **Read DMA**

**Command Number:** Cx hex

**Description:** This command enables the controller to do EISA Type B Demand Mode DMA reads. These are two versions of this command, as shown below:

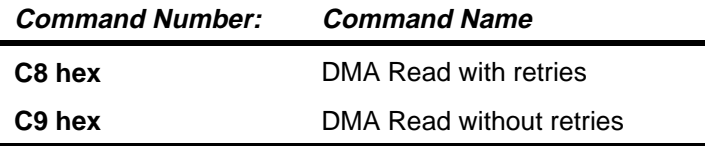

When the command is received, the drive will go busy and read the data into the buffer from the disk. When a sector is in the buffer, the drive will go not busy and activate Host DMA Request to initiate the transfer. The drive will then place data on the Host Data Bus whenever the host activates -Host IOR and -Host DMA ACK.

The drive will leave Host DMA Request active as long as there is data to transfer. When waiting for more data to be placed in the buffer, the drive will inactivate Host DMA Request until there is enough data in the buffer to transfer again. When the transfer is complete, the drive will become busy, verify no errors, and then go not busy and activate the Host IRQ line.

If the command is performed with the retries disabled bit active retries will be disabled.

### **Read Multiple**

#### **Command Number:** C4 hex

**Description:** This command is identical to the **Read Sector** operation but several sectors are transferred to the host as a block without intervening interrupts and only requiring DRQ qualification of the transfer on the first sector of the block of sectors to be transferred. Long transfers are not permitted.

The block count, which is the number of sectors to be transferred as a block, is programmed by the **Set Multiple** mode command which must be executed prior to the **Read Multiple** command. When the **Read Multiple** command is issued, the Sector Count register will contain the number of sectors (not the number of blocks or the block count) requested.

If this sector count is not evenly divisible by the block count, as many full blocks as possible are transferred, followed by a final, partial block transfer. The partial block transfer will be for N sectors, where:

 $N =$  (sector count) modulo (block count)

If the **Read Multiple** command is attempted before the **Set Multiple** mode command has been executed or when multiple commands are disabled, the multiple operation will be rejected with an Aborted Command Error.

Disk errors encountered during multiple commands will be reported at the beginning of the block or partial block transfer, but DRQ will still be set and the transfer will take place as it normally would, including transfer of corrupt data, if any. Subsequent blocks or partial blocks will only be transferred if the error was a correctable data error. All other errors will cause the command to stop after transfer of the block which contained the error. Interrupts are generated when DRQ is set at the beginning of each block or partial block.

# **Read Sector(s)**

#### **Command Number:** 2x hex

**Description:** This command will read from 1 to 256 sectors as specified in the Task File (a sector count of 0 is a request for 256 sectors), beginning at the specified sector. There are four versions of this command, as shown below:

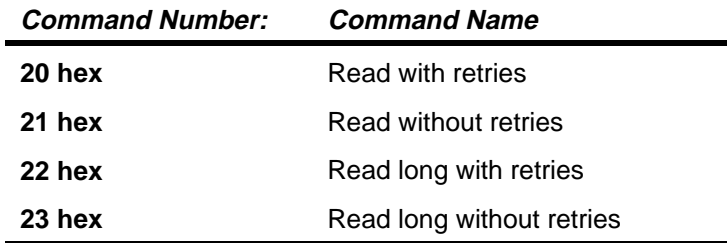

As soon as the Command register is written, the drive sets the BSY bit and begins execution of the command.

Upon execution, the Error bit (ERR) is set in the Status register and the Error register is updated. Also:

- If bits 2 and 3 of the Command register are not equal to zero, then the Aborted Command bit (ABRT) is set.
- If incorrect Task File parameters are passed, the ID Not Found Error (IDNF) is set.

If the drive is not already on the desired track, an implied **Seek** is performed. Once at the desired track, the drive begins searching for the appropriate ID field.

- If the ID is read correctly, the data field is read into the sector buffer.
- Error Bits are set if an error was encountered.

The DRQ bit is set and an interrupt is generated. The DRQ bit is always set regardless of presence or absence of an error condition at the end of the sector. Upon command completion, the Task File registers contain the cylinder, head, and sector number of the last sector read. The sector count is zero after successful execution of the command.

Multiple sector reads set DRQ and generate an interrupt when the sector buffer is filled at the completion of each sector and the drive is ready for the data to be transferred to the host. DRQ is reset and BSY is set immediately after the host empties the sector buffer.

If no error is detected, the cylinder, head, and sector registers are updated to point to the next sequential sector.

If either a correctable data error or a non-correctable data error occurs, the flawed data is loaded into the sector buffer.

- The read does not terminate if the error was a correctable data error.
- If a non-correctable data error occurs during a multiple sector read, the read will terminate at the sector where the error occurs. The Task File Registers will contain the cylinder, head, and sector number of the sector where the error occurred. The host may then read the Task File to determine what error has occurred, and on which sector.

A **Read Long** may be executed by setting the long bit in command code. The **Read Long** command returns the data and the ECC bytes contained in the data field of the desired sector. During a read long, the drive does not check the ECC bytes to determine there has been any type of data error. Data bytes are 16-bit transfers and ECC bytes are 8-bit transfers.

### **Read Sector Buffer**

**Command Number:** E4 hex

**Description:** The **Read Buffer** command allows the host to read the current contents of the drive's sector buffer. Only the Command register is valid for this command.

When this command is issued, the drive will set BSY, set up the sector buffer for a read operation, set DRQ, reset BSY, and generate an interrupt. The host may then read up to 512 bytes of data from the buffer.

An option provided by Conner is to perform an extended **Read Buffer** command. If 599A hex is placed in the Cylinder register, then the Sector Count register is used to pass that many sectors out of the buffer. If the requested sector count is larger than the buffer, an Aborted Command error status is returned.

### **Read Verify Sectors**

#### **Command Number:** 4x hex

**Description:** This command functions similarly to the **Read Sectors** command, except that no data is transferred to the host and at completion of the command. There are two versions of this command, as shown below:

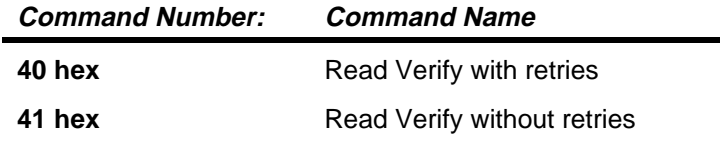

The CORR bit is set if software ECC correction was required. The drive remains Busy until all data is verified. If Look Ahead Read is active, the **Verify** command will also work the same as when a **Read** is performed.

## **Recalibrate**

**Command Number:** 10 hex

**Description:** This command will move the read/write heads from anywhere on the disk to cylinder 0.

Upon receipt of the command, the drive sets BSY, resets DSC, and executes a **Seek** to cylinder zero. The drive then waits for the **Seek** to complete before updating status, resetting BSY, setting DSC, and generating an interrupt.

If the drive cannot reach cylinder 0, the Error Bit (ERR) is set in the Status register and the track 0 (TK0) bit is set in the Error register.

If the drive is not spinning or is not on track, an aborted command (ABRT) response will be given in the Error register.

Upon successful completion of the command, the Task File registers will be as follows:

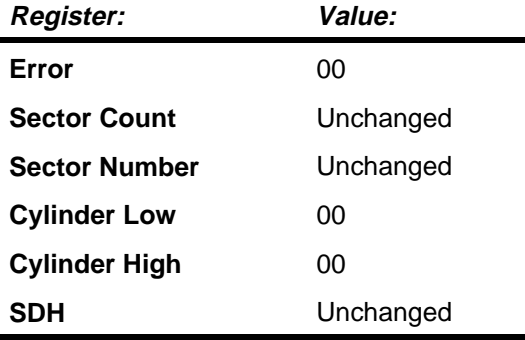

### **Seek**

**Command Number:** 70 hex

**Description:** This command initiates a **Seek** to the track and selects the head specified in the Task File.

When the command is issued, the drive sets BSY in the Status register, resets Seek Complete (DSC), initiates the **Seek**, resets BSY, and generates an interrupt. Only the Cylinder register and Device/Head register are valid for this command.

The drive does not wait for the **Seek** to complete before returning the interrupt. Seek Complete (DSC) will be set upon completion of the command.

If a new command is issued to a drive while a **Seek** is being executed, the drive will wait, with BSY active, for the **Seek** to complete before executing the new command. No checks are made on the validity of the Sector number in the Task File. The Error Bit (ERR) in the Status register and the ID Not Found (IDNF) bit in the Error register of the Task File will be set if an illegal cylinder number is passed.

## **Set Features (Set Look Ahead Read)**

#### **Command Number:** EF hex

**Description:** This command is used by the host to establish the following parameters which affect the execution of certain drive features as shown below:

- 02 hex enables write cache.
- 82 hex disables write cache.
- AA hex enables Read Look Ahead.
- 55 hex disables Read Look Ahead.
- 03 Set Transfer Mode

Any other values in the Features (Write Precompensation) register will result in the Error bit set in the Status Register and the ABRT (abort) bit set in the Error Register. The default state on power up (Power On Reset) is determined by the value of the Feature Word, which is factory set. The drive will retain the settings through both soft and hard resets.

The Set Transfer Mode command set the current transfer mode according to the content of the Sector Count Register. The valid Sector Count Register values are shown in the table below:

| UUULUI UUUIIL<br>Register | <i><b>Transfer Mode</b></i>            |
|---------------------------|----------------------------------------|
| $00$ hex                  | Set default PIO transfer mode          |
| 01 hex                    | Disable IOCHRDY                        |
| 08 hex                    | Enable Mode 0 PIO with IOCHRDY enabled |
| 09 hex                    | Enable Mode 1 PIO with IOCHRDY enabled |
| $0A$ hex $*$              | Enable Mode 2 PIO with IOCHRDY enabled |
| $0B$ hex $*$              | Enable Mode 3 PIO with IOCHRDY enabled |
| 20 hex                    | Enable Multiword DMA Mode 0            |
| 21 hex *                  | Enable Multiword DMA Mode 1            |

**Sector Count**

One transfer mode subcommand may be issued for each SET FEATURES Command.

### **Set Multiple Mode**

**Command Number:** C6 hex

**Description:** This command enables the controller to perform **Read Multiple** and **Write Multiple** operations and establishes the block count for these commands. Prior to command issuance, the Sector Count register should be

loaded with the number of sectors per block. Block counts supported are multiples of 2 up to the buffer size of each drive, e.g. 1,2,4,8.

Upon receipt of the command, the controller sets BSY and looks at the Sector Count register contents. If the register contents are valid and a supported block count is supplied, that value is loaded for all subsequent **Read Multiple** and **Write Multiple** commands and execution of these commands is enabled. Any unsupported block count in the register will result in an Aborted Command Error and any **Read Multiple** and **Write Multiple** commands will be disabled.

If the Sector Count register contains 0 when the command is issued, any **Read Multiple** and **Write Multiple** commands will be disabled. Once the appropriate action has been taken, the controller resets BSY and generates an interrupt. At power-up the default is for **Read Multiple** and **Write Multiple** to be disabled.

The state of **Read Multiple** and **Write Multiple** is maintained through both hardware and software resets.

### **Write DMA**

#### **Command Number:** Cx hex

**Description:** This command allows the drive to perform write operations using EISA DMA Demand Type B transfers. These are two versions of this command, as shown below:

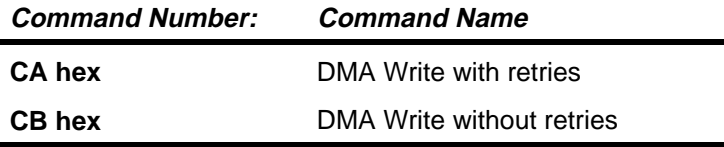

When the command is received, the drive will go busy and activate Host DMA Request. The drive will then accept data into its Data register whenever the host activates both -Host IOW and -Host DMACK. Host DMA Request will remain active until all data has been transferred.

Following the completion of the data transfer, the drive will go busy. When all the data is on the disk and the operation is complete, the drive will go not busy and activate Host IRQ.

If the command is performed with the retries disabled bit active, retries will be disabled.

#### **Write Caching**

Write caching is activated by setting the Feature Word bit 2. Once write caching is active, the **Write DMA** command is cached. This command is then referred to as a "cached write."
When a cached write command is received, the data is taken from the host and ending status is posted before the data has been written to the disk.

- If the next command is a cached write and the data is logically sequential, the data is taken from the host immediately.
- If the next command is a cached write that is **not** logically sequential, the drive will wait for the previous write to finish before taking the data from the new write. Read commands work similarly; the previous write is allowed to finish before the read operation starts.

In addition to caching, dynamic sparing of bad sectors has been implemented for cached write commands. This ensures that cached data that has already been reported as written successfully gets written, even if an error should occur.

If a sector cannot be written, the drive will dynamically assign an alternate sector and continue writing the data. A limit of 100 spares has been set and if reached, the drive will drop out of write caching and report the error as an ID Not Found. If the write command is still active on the AT interface, the error is reported during that command; otherwise, it is reported on the next command.

### **Write Multiple**

**Command Number:** C5 hex

**Description:** This command performs similarly to the **Write Sector** command except that the controller sets BSY immediately upon receipt of the command, data transfers are multiple sector blocks, and the long bit is not valid. Several sectors are transferred to the host as a block without intervening interrupts and only requiring DRQ qualification of the transfer at the start of the block, not on each sector. There is no IRQ prior to the first block transfer.

The block count, which is the number of sectors to be transferred as a block, is programmed by the **Set Multiple** mode command, which must be executed prior to the **Write Multiple** command. When the **Write Multiple** command is issued, the Sector Count register will contain the number of sectors (not the number of blocks or the block count) requested.

If this sector count is not evenly divisible by the block count, as many full blocks as possible are transferred, followed by a final, partial block transfer. The partial block transfer will be for N sectors, where:

 $N =$  (sector count) modulo (block count)

If the **Write Multiple** command is attempted before the **Set Multiple** mode command has been executed or when **Write Multiple** commands are disabled, the **Write Multiple** operation will be rejected with an Aborted Command Error.

All disk errors encountered during **Write Multiple** commands will be reported after the attempted disk write of the block or partial block is transferred. The write operation will end with the sector in error, even if it was in the middle of a block. Subsequent blocks will not be transferred in the event of an error.

Interrupts are generated when DRQ is set at the beginning of each block or partial block.

#### **Write Caching**

Write caching is activated by setting the Feature Word bit 2. Once write caching is active, the **Write Multiple** command is cached. This command is then referred to as a "cached write."

When a cached write command is received, the data is taken from the host and ending status is posted before the data has been written to the disk.

- If the next command is a cached write and the data is logically sequential, the data is taken from the host immediately.
- If the next command is a cached write that is **not** logically sequential, the drive will wait for the previous write to finish before taking the data from the new write. Read commands work similarly; the previous write is allowed to finish before the read operation starts.

In addition to caching, dynamic sparing of bad sectors has been implemented for cached write commands. This ensures that cached data that has already been reported as written successfully gets written, even if an error should occur.

If a sector cannot be written, the drive will dynamically assign an alternate sector and continue writing the data. A limit of 100 spares has been set and if reached, the drive will drop out of write caching and report the error as an ID Not Found. If the write command is still active on the AT interface, the error is reported during that command; otherwise, it is reported on the next command.

# **Write Sector(s)**

#### **Command Number:** 3x hex

**Description:** This command will write from 1 to 256 sectors as specified in the Task File (a sector count of 0 is a request for 256 sectors), beginning at the specified sector. There are four versions of this command, as shown below:

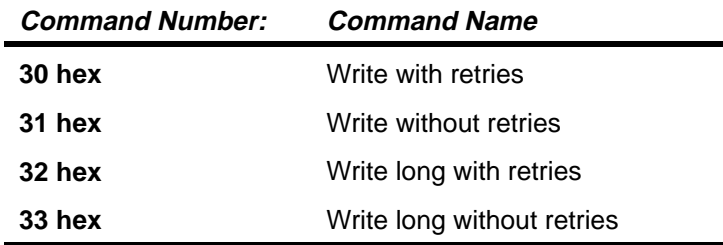

As soon as the Command register is written, the drive waits for the host to fill the sector buffer with the data to be written. No interrupt is generated to start the first buffer fill operation. Once the buffer is full, the drive sets BSY and begins command execution.

- If bits 2 and 3 of the Command register are on, the command terminates with Aborted Command.
- If incorrect task file parameters are passed, an H ID Not Found error is returned.

If the drive is not already on the desired track, an implied **Seek** is performed. Once at the desired track, the drive begins searching for the appropriate ID field.

- If the ID is correct, the data loaded in the buffer is written to the data field of the sector, followed by the ECC bytes.
- Error bits are set if an error was encountered.

Upon command completion, the Task File registers contain the cylinder, head, and sector number of the last sector written. The sector count is zero after successful execution of the command.

Multiple sector writes set DRQ and generate an interrupt each time the buffer is ready to be filled. DRQ is reset and BSY is set immediately when the host fills the sector buffer.

If no error is detected, the cylinder, head, and sector registers are updated to point at the next sequential sector.

If an error occurs during a multiple sector write, it will terminate at the sector where the error occurs. The Task File indicates the location of the sector where the error occurred. The host may then read the Task File to determine what error has occurred, and on which sector.

A **Write Long** may be executed by setting the long bit in the command code. The **Write Long** command writes the data and the ECC bytes directly from the sector buffer; the drive will not generate the ECC bytes itself for the **Write Long** command. Data byte transfers are 16-bit transfers and ECC bytes are 8 bit transfers.

#### **Write Caching**

Write caching is activated by setting the Feature Word bit 2. Once write caching is active, the **Write Sector(s)** command is cached. This command is then referred to as a "cached write."

When a cached write command is received, the data is taken from the host and ending status is posted before the data has been written to the disk.

- If the next command is a cached write and the data is logically sequential, the data is taken from the host immediately.
- If the next command is a cached write that is **not** logically sequential, the drive will wait for the previous write to finish before taking data from the new write. Read commands work similarly; the previous write is allowed to finish before the read operation starts.

In addition to caching, dynamic sparing of bad sectors has been implemented for cached write commands. This ensures that cached data that has already been reported as written successfully gets written, even if an error should occur.

If a sector cannot be written, the drive will dynamically assign an alternate sector and continue writing the data. A limit of 100 spares has been set and if reached, the drive will drop out of write caching and report the error as an ID Not Found. If the write command is still active on the AT interface, the error is reported during that command; otherwise, it is reported on the next command.

## **Write Sector Buffer**

**Command Number:** E8 hex

**Description:** The **Write Buffer** command allows the host to overwrite the contents of the drive's sector buffer with any data pattern desired. Only the Command register is valid for this command.

When this command is issued, the drive will set BSY, set up the sector buffer for a write operation, set DRQ, reset BSY. The host may then write up to 512 bytes of data to the buffer.

An option provided by Conner is to perform an extended **Write Buffer** command. If 599A hex is placed in the Cylinder Register, the Sector Count register is used to determine how many sectors will be written. If the Sector Count is larger than the buffer, an Aborted Command error status is returned.

# **Error and Status Detection**

In general, status and errors are detected in the following fashion by the drive microprocessor.

At the start of the execution of the command, the command register is checked for conditions that would lead to an aborted command. If an error is found, an error message is returned in the error register. Otherwise, the operation is attempted.

If the operation is attempted and fails, a message is returned. Any error terminates the command at the point that it is discovered.

### **Error and Status Messages**

The error and status bits that are valid for each command are summarized below. The definitions of each of these messages are found in chapter 6.

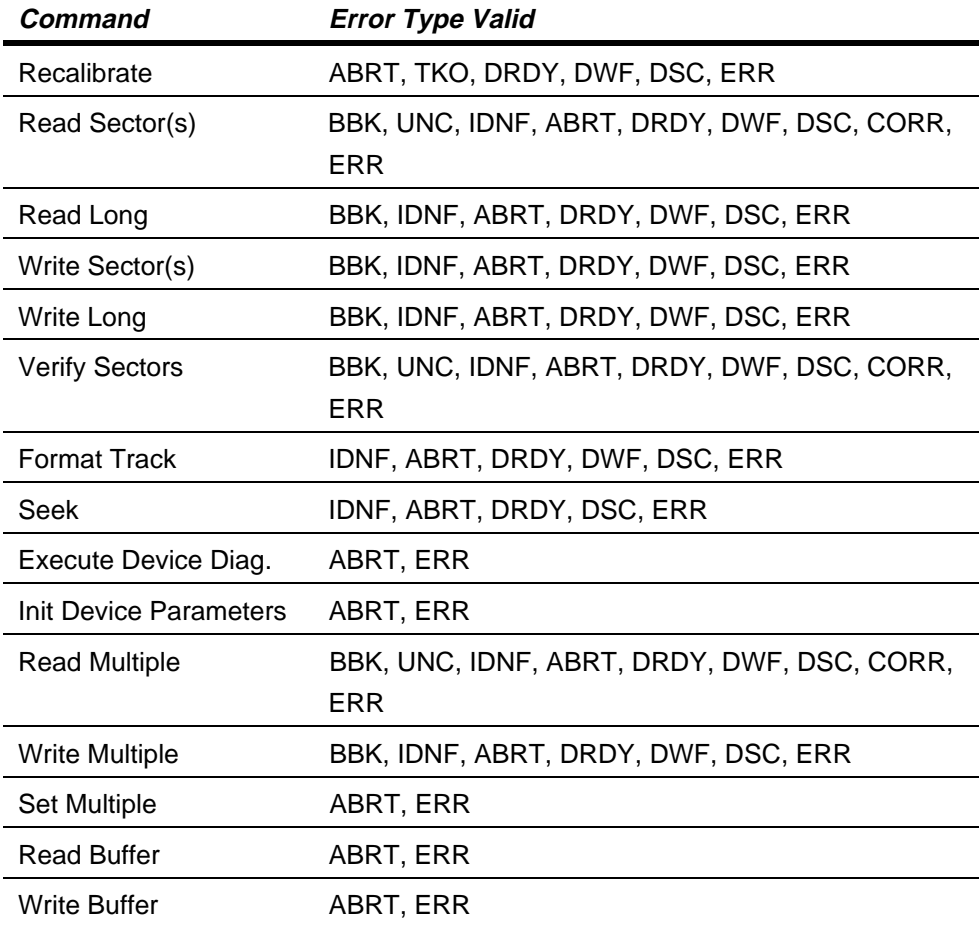

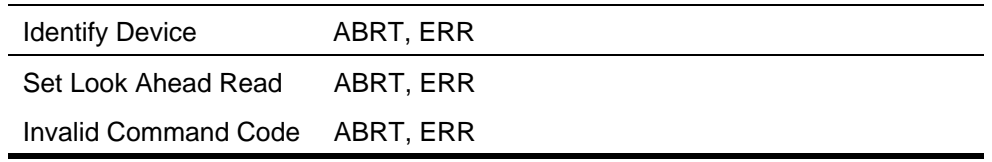

\* See Command Description in chapter 7 for error byte decoding.

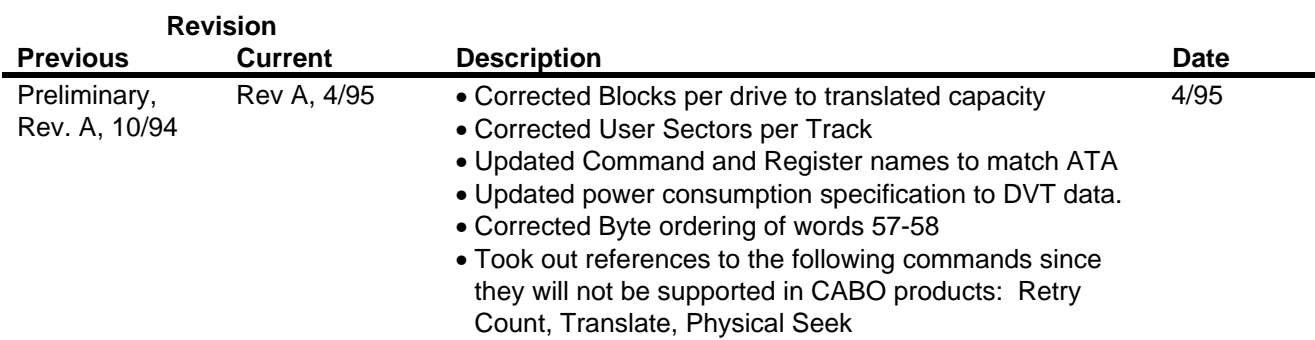